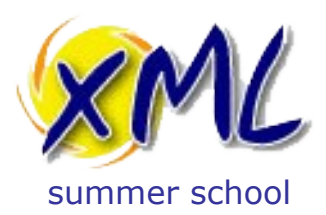

#### 18<sup>th</sup> September 2014

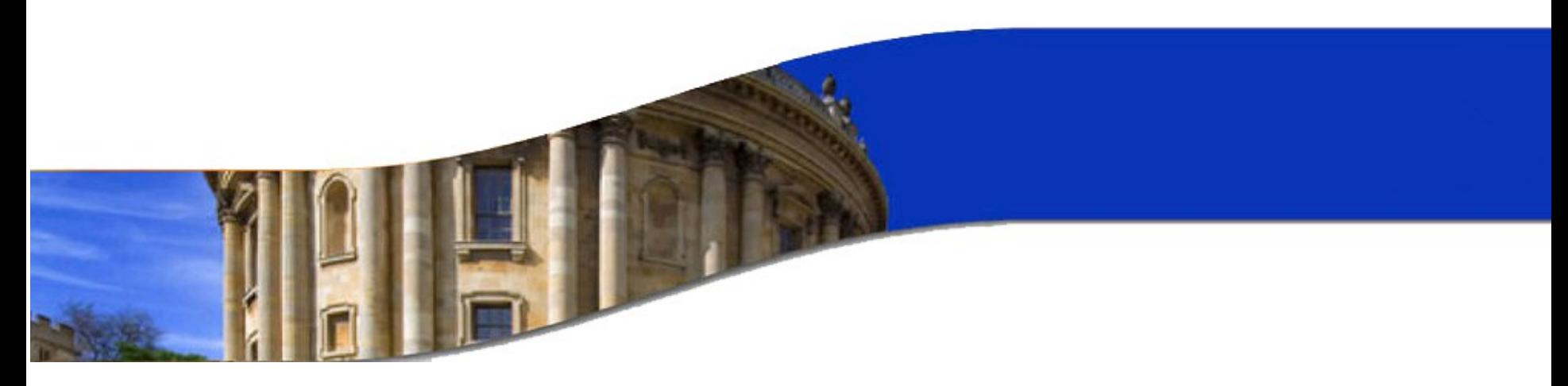

# XQuery and XML Applications Adam Retter

M [adam.retter@googlemail.com](mailto:adam.retter@googlemail.com)

@adamretter

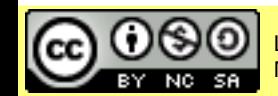

Licensed under a Creative Commons Attribution-Noncommercial-Share Alike 3.0 Unported License

www.xmlsummerschool.com

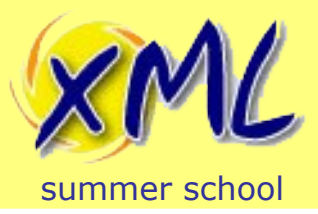

The class looks at XQuery, XML Databases and building XML Applications in XQuery and applying these for the Web.

- 1. Understand the purpose and scope of XQuery
- 2. Learn the basics of XQuery
- 3. Test your knowledge
- 4. Introduction to XML Databases
- 5. Practice by building a Simple XQuery App
- 6. Review and Improve the App

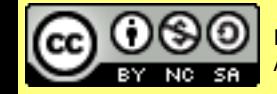

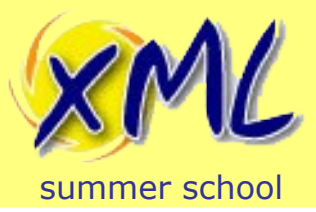

#### **Contents**

#### **Lecture** (90 Minutes)

- 1. XQuery Background
- 2. XQuery Basics
- 3. Advanced XQuery
- \* **Break** (30 Minutes) \*

#### **Tutorial Session** (90 Minutes)

- 4. XML Databases
- 5. XML Applications
- 6. Building an XML Application
- 7. Web Enabling an XML Application
- 8. Hands-on. Adding features to the XML Application

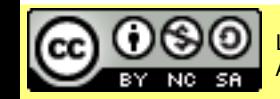

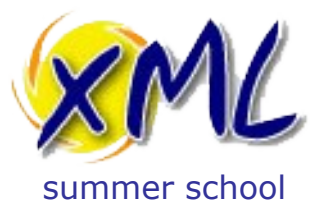

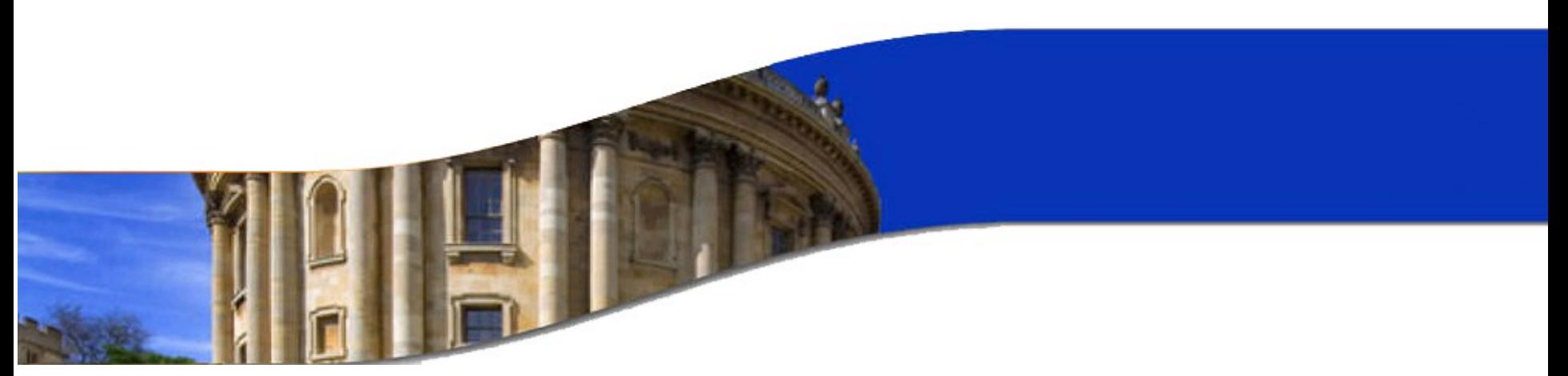

## XQuery Background

So what is XQuery? ...and what's it good for?

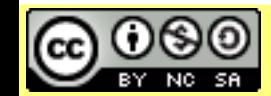

Licensed under a Creative Commons Attribution-Noncommercial-Share Alike 3.0 Unported License

www.xmlsummerschool.com

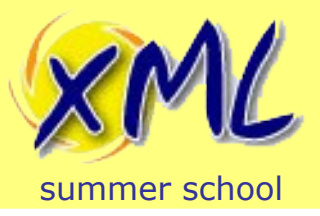

## XQuery is...

- XML Query Language
	- A W3C Standard
	- Superset of XPath 2.0
	- Closely related to XSLT 2.0
	- Is NOT written in XML
- A Query Language!
	- Pull information from one or more XML documents
	- The "SQL of XML"
- A Transformation Language
	- Transform data (XML, HTML, Text, etc.) from one form or structure to another

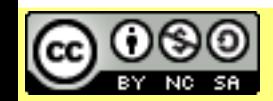

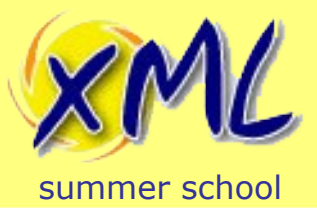

- Not Just Queries
	- Can update XML documents
	- Can create new XML documents
- An Application Programming Language?
	- Turing Complete
	- Functional Programming (esp. 3.0) + Modules
	- XML Data Model Type System (data + code)
	- Suited to the Web
- Easy to learn!

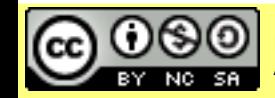

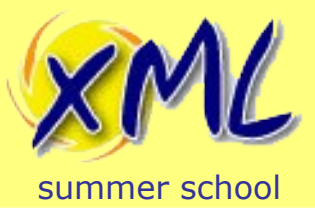

- Queries are concise and easily understood
- Suitable for both structured and unstructured data
- Platform/Protocol agnostic with predictable results
- Declarative rather than Procedural (What vs. How).
	- Strongly typed (optimisation and error detection)
- Able to process collections of documents
- Compatible with other W3C standards
	- XML 1.1, Namespaces, XML Schema, XPath

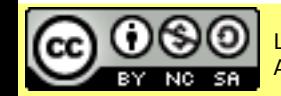

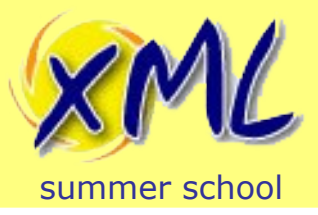

# Where does XQuery fit?

- Its kinda just XPath++ – If you know XPath...
- Much in common with XSLT
	- XDM and XPath

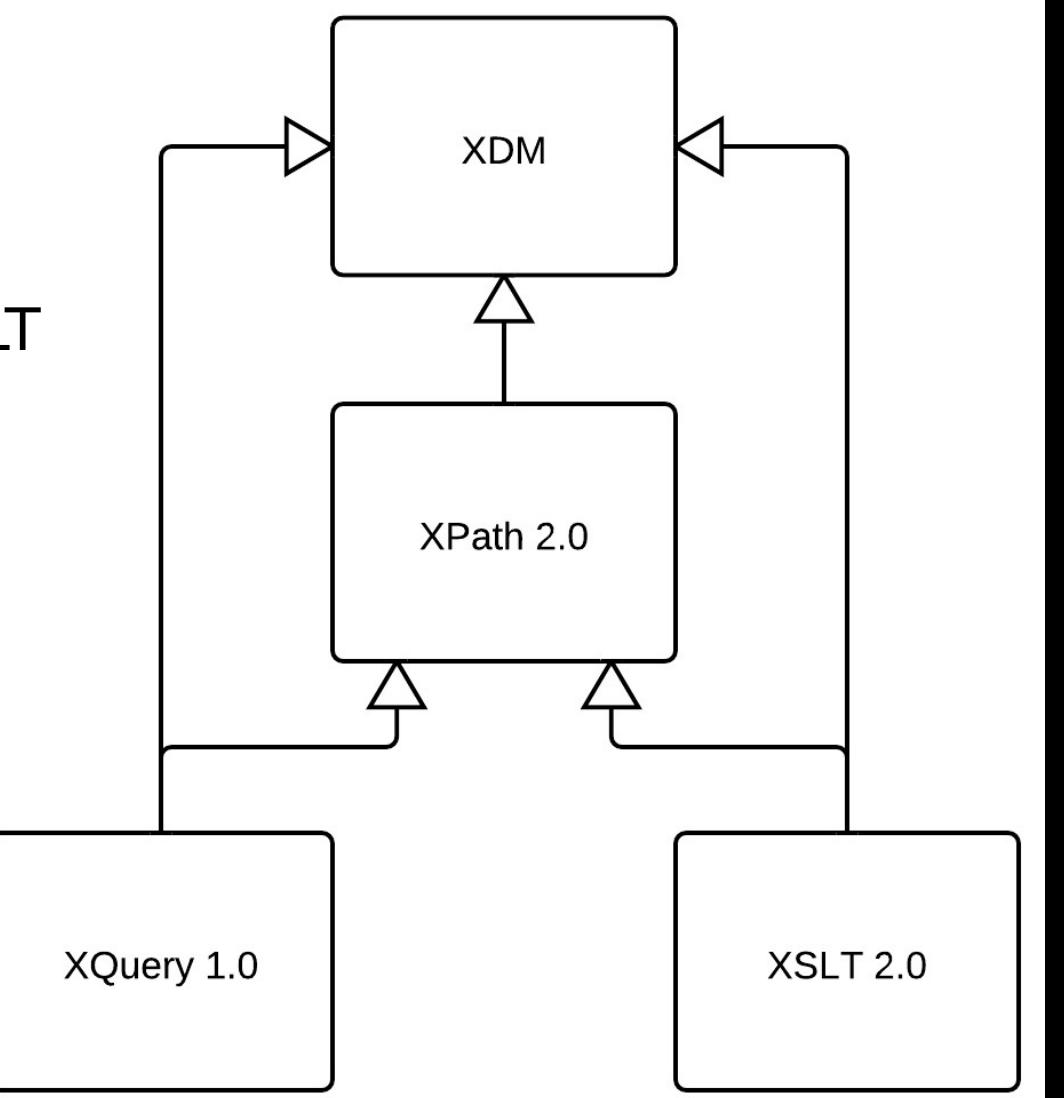

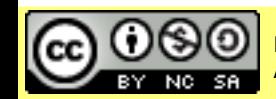

# XQuery Processing Model (Simple)

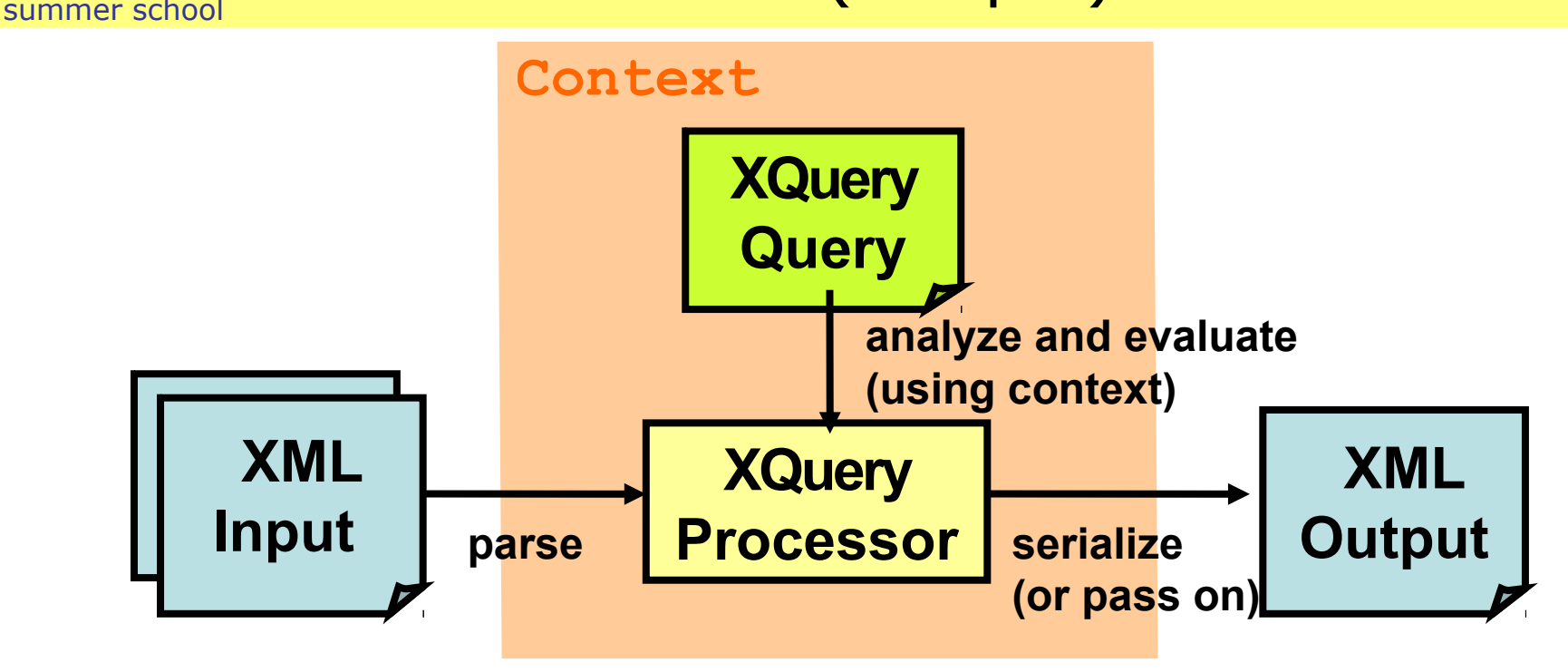

- XQuery typically operates on Document(s) from either:
	- Sources bound to the Processor
	- Pulled in during the query (e.g. doc(), collection())

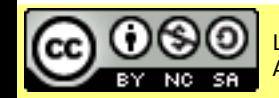

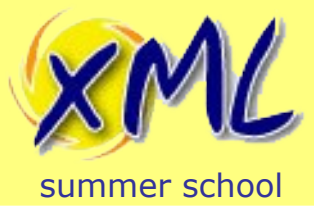

# XQuery Processing Model (Platform)

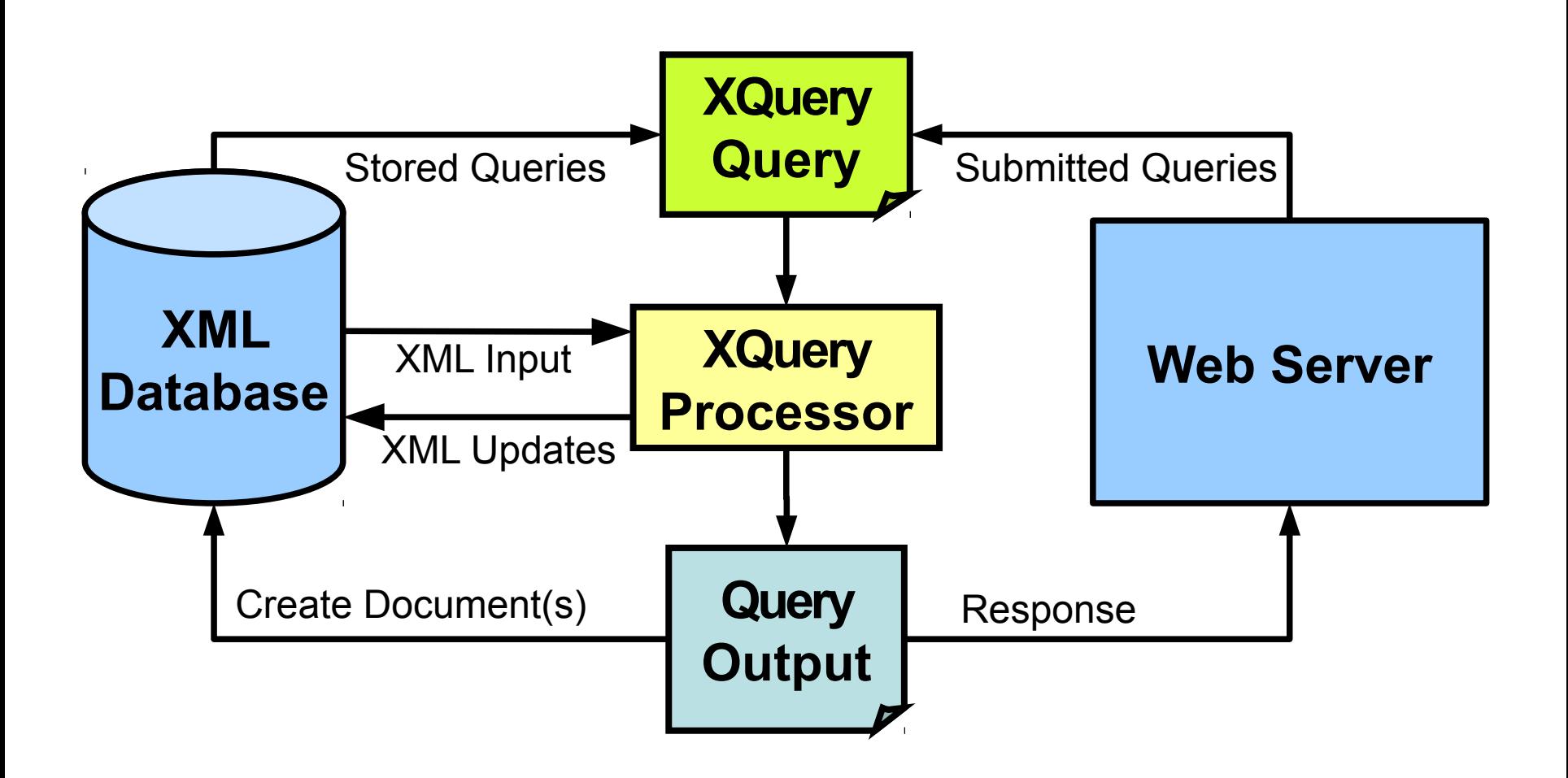

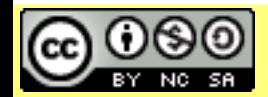

Attribution-Noncommercial-Share Alike 3.0 Unported License

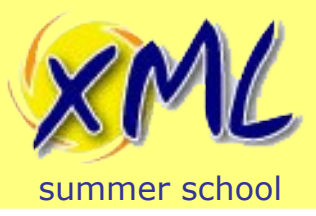

Why XQuery?

- Why not just use XSLT? – Well you could!
- XSLT is best suited to Transformation
	- Typically: Document  $\rightarrow$  XSLT  $\rightarrow$  Document
- XQuery is best suited to query/search
	- Designed to work well over many documents
	- XSLT does not have Update extensions
	- XSLT does not have Full Text extensions

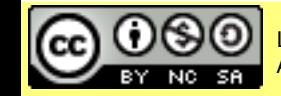

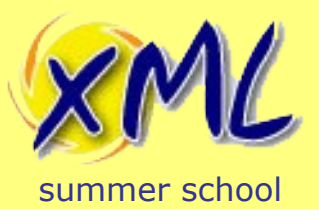

- Searching through documents
	- Usually narrative, semi-structured (mixed content)
	- e.g. Medical Journals, Manuscripts, Web Content
- Multiple document aware
	- Search may need to rank results across documents
	- Content Store (Filesystem, XML Database)?
- **Browse** 
	- Present results to Application/API as XML
	- Present results to user as a Web Page

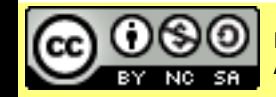

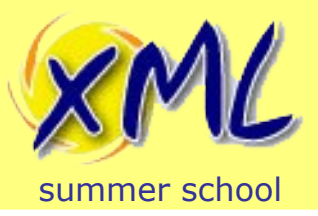

# Use Case #1: Search and Browse

"*What medical journal articles since 2004 mention 'artery' and 'plaque' within 3 words of each other?*"

- Can be implemented in pure XQuery 1.0\*
	- Difficult'ish. No native FT, just string funcs.
	- Not very efficient?
	- Most likely XSLT 2.0
- XQuery and XPath Full Text 1.0
	- An Extension specification to XQuery 1.0
	- Stemming, Thesaurus, Distance, Scoring, Weighting, **Occurrence**

*\*see: http://www.adamretter.org.uk/blog/entries/xquery-matching-based-on-word-distance.xml*

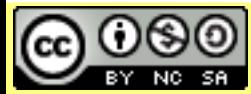

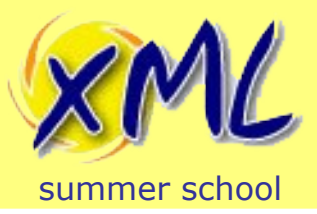

# Use Case #1: Search and Browse

"*What medical journal articles since 2004 mention 'artery' and 'plaque' within 3 words of each other?*"

• XQuery 1.0 with Full Text extensions Example:

**/journal[xs:date(@date) ge xs:date("2004-01-01")] contains text "artery" ftand "plaque" distance at most 3 words**

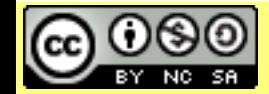

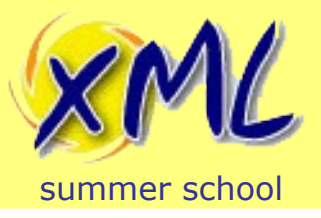

- But... Vendor-specific extensions
	- XQuery and XPath Full Text 1.0 is not widely implemented
	- Typically equivalent but proprietary functions are available
	- Also may be available:
		- Functions to extract and search the textual content of non-xml (binary) resources e.g. .doc, PDF etc.
- eXist-db specific XQuery 1.0 Example:

```
/journal[xs:date(@date) ge xs:date("2004-01-01")]
[ft:query(., '"artery plaque"~3')]
```
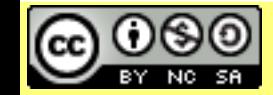

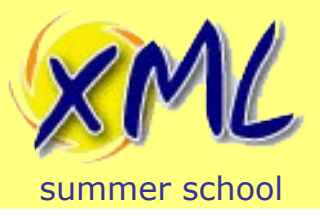

# Use Case #2: XML in RDBMS

- Sometimes most of your data is highly structured
	- And you just need to add some more flexible data or metadata
- Supported by major relational RDMBS Vendors
	- ISO/IEC SQL/XML Standards
	- SQL Server, Oracle, IBM DB2, Postgres 9
- Features
	- An XML Type for columns
	- Embed XQuery into SQL and pass/project values in/out
	- Possible Schema Validation or Path Indexing

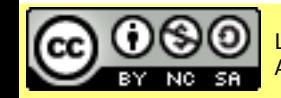

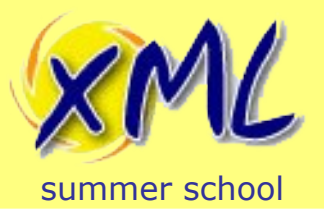

#### Use Case #2: XML in RDBMS

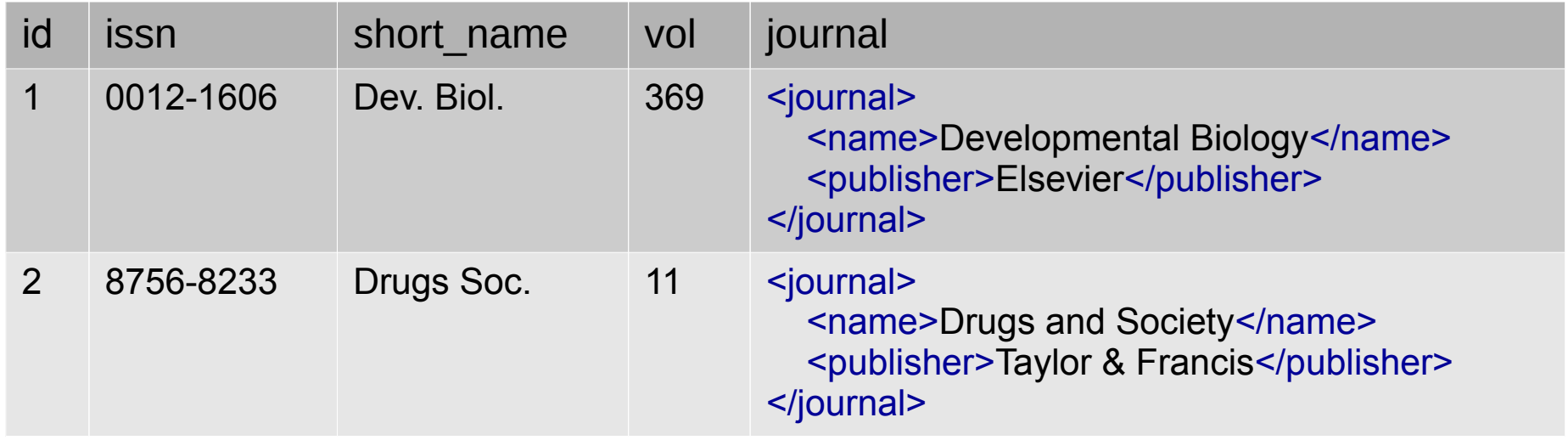

**select** id, vol, **xmlquery**('\$j/name', passing journal as "j") **as** name **from** journals **where xmlexists**('\$j[publisher="Elsevier"]', passing journal as "j")

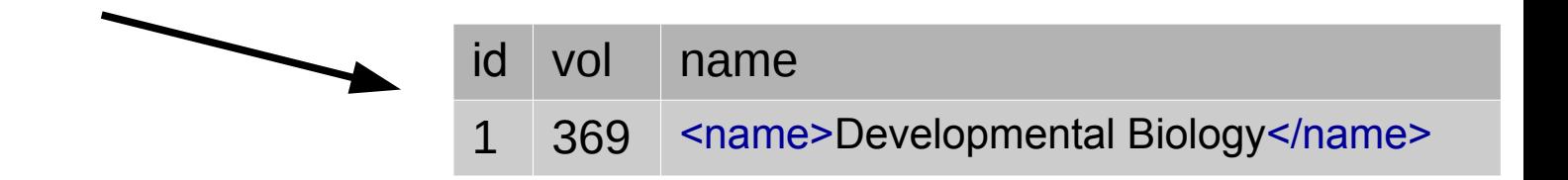

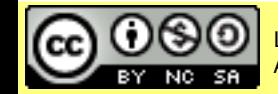

Attribution-Noncommercial-Share Alike 3.0 Unported License

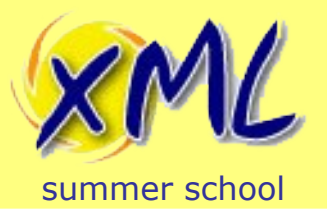

# Use Case #3: Data Integration

• XML can be a clean format for Transfer/Interoperability

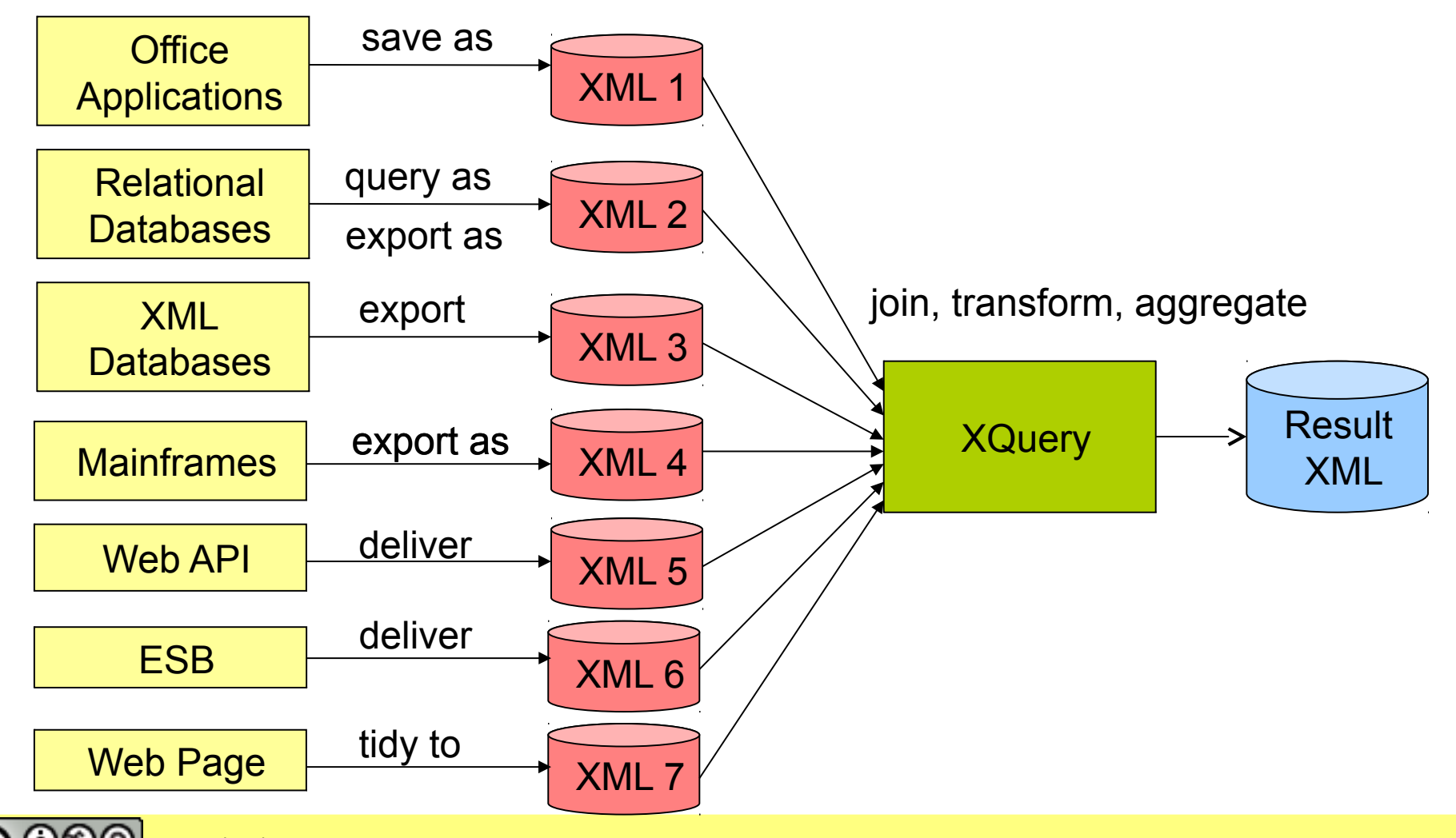

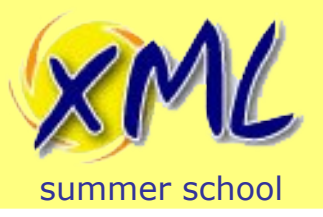

- When all Data is in XML
	- XQuery makes it very easy to join datasets together
		- Query across Silos for new insight
		- Mash-up values into new datasets
		- Transform and Publish
- Many XQuery Vendors also offer:
	- SQL Queries from XQuery, results as XML
	- HTTP Queries from XQuery, results as XML or...
	- Invoking XSLT Transformations from XQuery
	- Various Serializers: XHTML, HTML5, JSON, Text, etc.

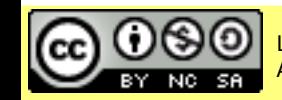

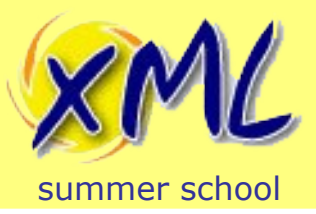

#### Use Case X...

- Alternative to DOM, SAX, StaX, VTD, XPath, XSLT, XProc e.g.
	- As a pipeline to perform several operation on XML
	- To narrow down the results from a Web Service
	- To create/query/update a Configuration file stored as XML.
- To create Office Documents (.docx, .odt, .epub, etc.).
- To Create a Web Application
	- XML output can be XHTML (Vendors: HTML5/JSON)
	- Get advanced Full-Text search for free
	- When dataset is XML or disparate

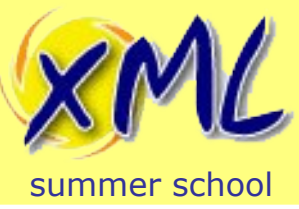

# XQuery Standards

- XQuery 1.0
	- Developed by the W3C XML Query Working Group <http://www.w3.org/XML/Query>
	- First Public Working Draft: Feb 2001
	- Recommendation: Jan 2007
- Related XML Query Standards
	- XDM (XPath and XQuery Data Model)
	- XQueryX
	- XQuery and XPath Full-Text
	- XQuery Update
	- XQuery Scripting

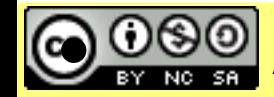

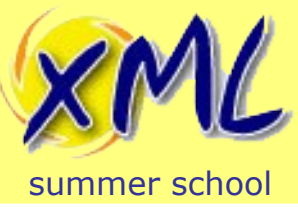

# XQuery Standards

- XQuery 3.0
	- Originally named 1.1... Marketing!
	- First Public Working Draft: July 2008
	- Recommendation: April 2014
		- Higher Order Functions, Group By, Windowing, Annotations, try/catch, Simple Map Operator
- XQuery 3.1
	- First Public Working Draft: April 2014
		- We *just* want to add: Maps and Arrays.
			- –Scope Creep: Invoke/Import XSLT, Dynamic XQuery Module Import, etc.

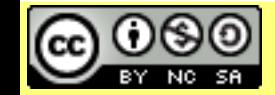

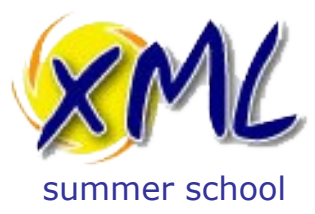

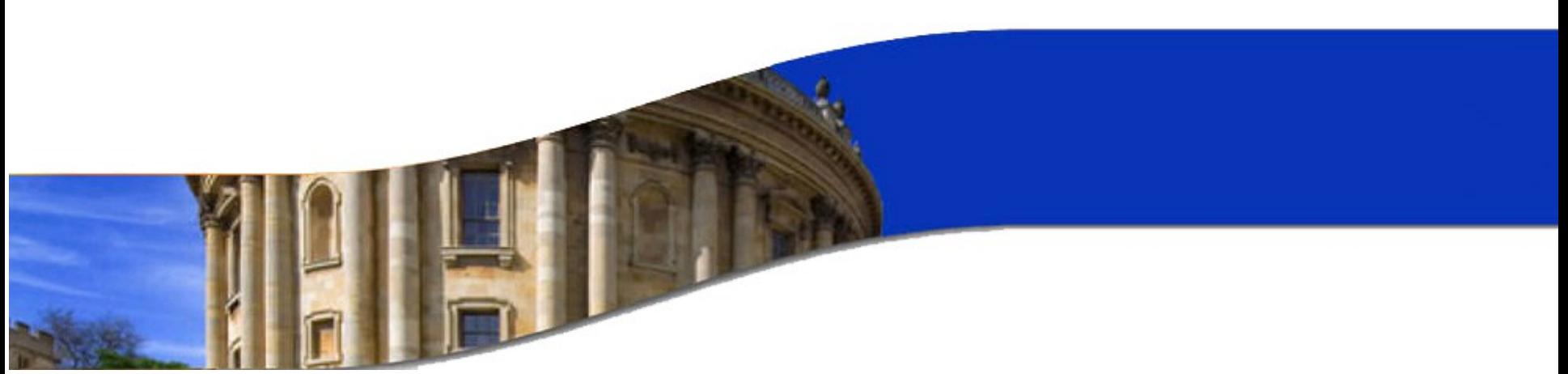

#### XQuery Basics

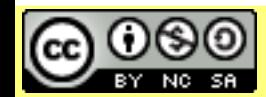

Licensed under a Creative Commons Attribution-Noncommercial-Share Alike 3.0 Unported License www.xmlsummerschool.com

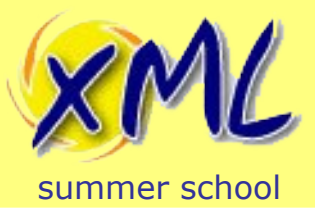

# XQuery Basics

- Aimed at Users Getting Started Quickly
- Some aspects of XQuery we will examine:
	- Data/Type Model
	- XPath 2.0 Expressions
	- FLWOR Expressions

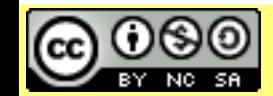

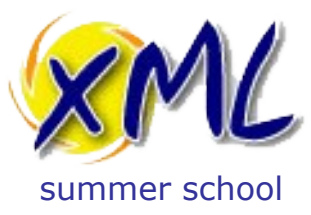

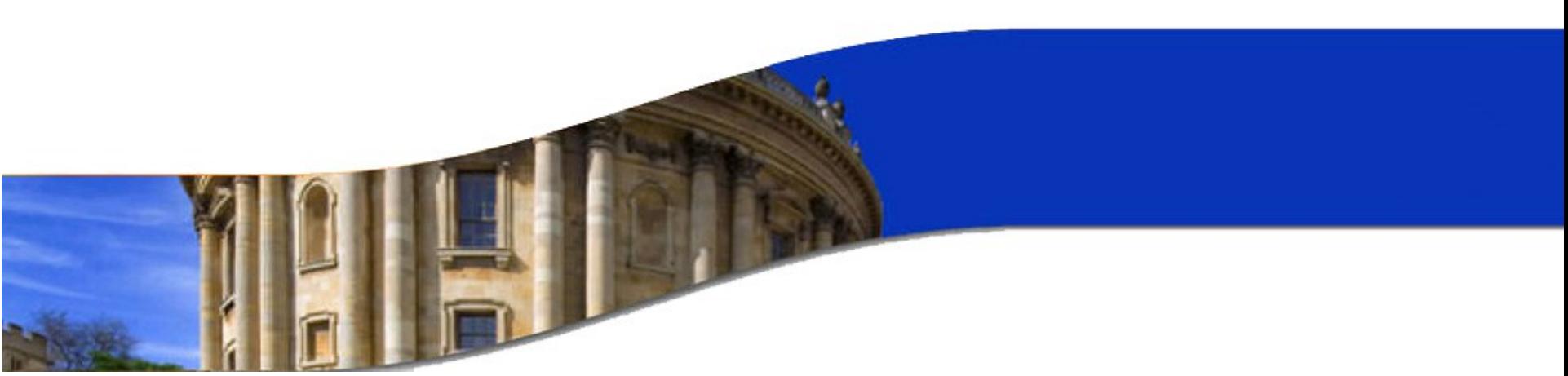

#### XPath and XQuery Data Model (XDM)

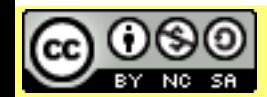

Licensed under a Creative Commons Attribution-Noncommercial-Share Alike 3.0 Unported License

www.xmlsummerschool.com

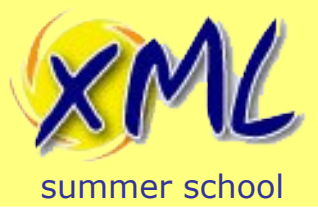

## What is XDM?

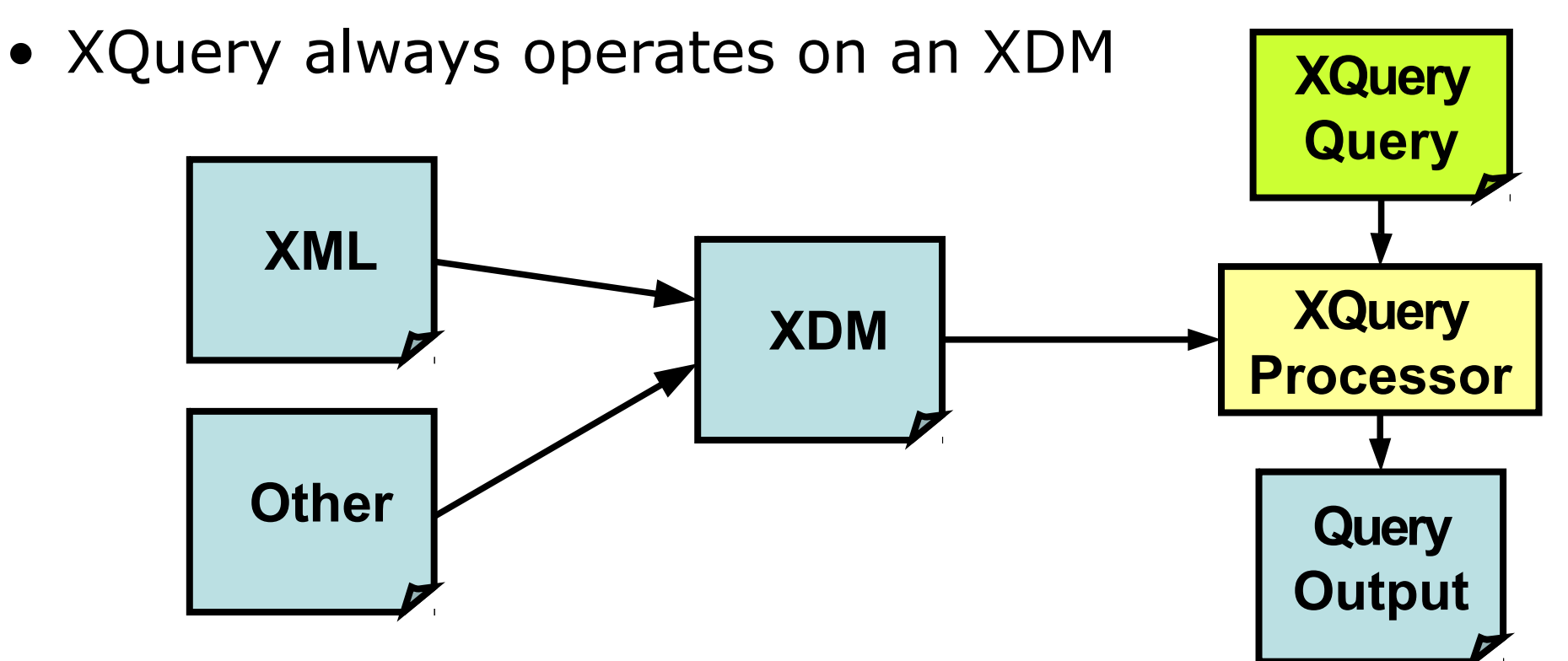

- XDM is the Data Model for XPath and XQuery
- Understanding basics of XDM is key!

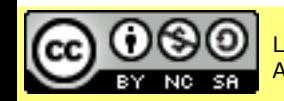

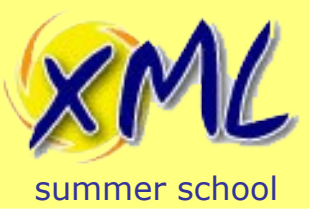

## XDM Basics

- An XDM consists of Items and Sequences
	- Builds on XML Infoset and XML Schema
- Items are of two main types:
	- Node or Atomic Value (3.0 adds Function Item Type)
- Nodes
	- XML Documents are made of these!
	- Different types of nodes:
		- document, element, attribute,  $\frac{1}{2\pi}$   $\frac{1}{2}$   $\frac{1}{2}$   $\frac{1}{2}$   $\frac{1}{2}$   $\frac{1}{2}$   $\frac{1}{2}$   $\frac{1}{2}$   $\frac{1}{2}$   $\frac{1}{2}$   $\frac{1}{2}$   $\frac{1}{2}$   $\frac{1}{2}$   $\frac{1}{2}$   $\frac{1}{2}$   $\frac{1}{2}$   $\frac{1}{2}$   $\frac{1}{2}$   $\frac{1}{2$ element

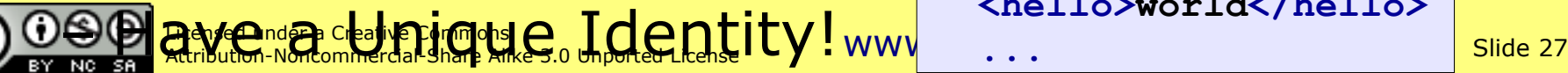

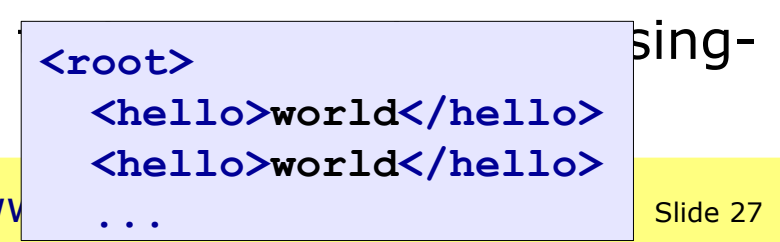

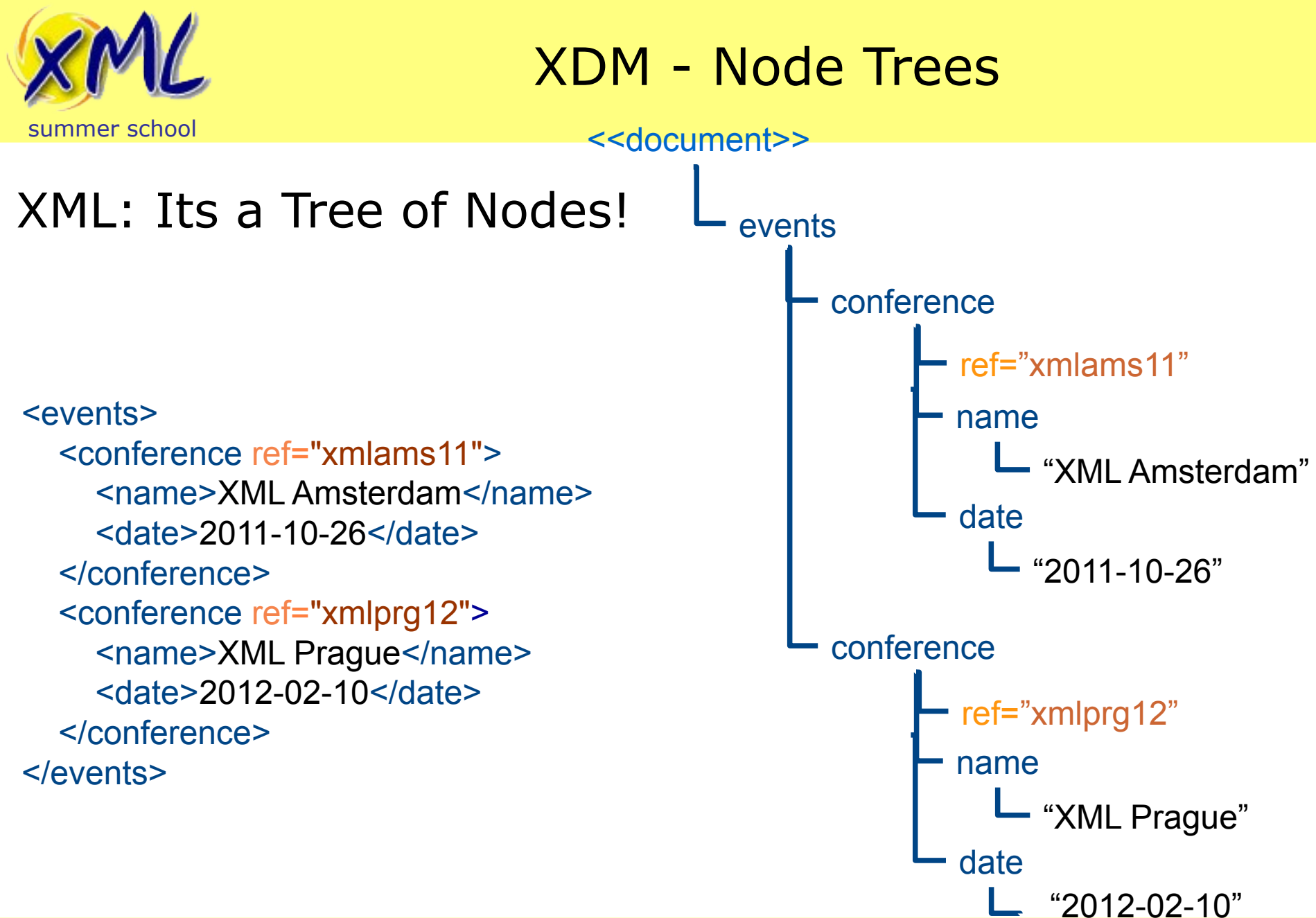

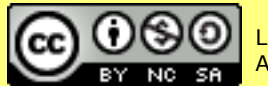

Licensed under a Creative Commons<br>Attribution Nencommercial Share Alike 2.0 Unnerted License MWW.XMLSUMMETSChOOL.COM Slide 28

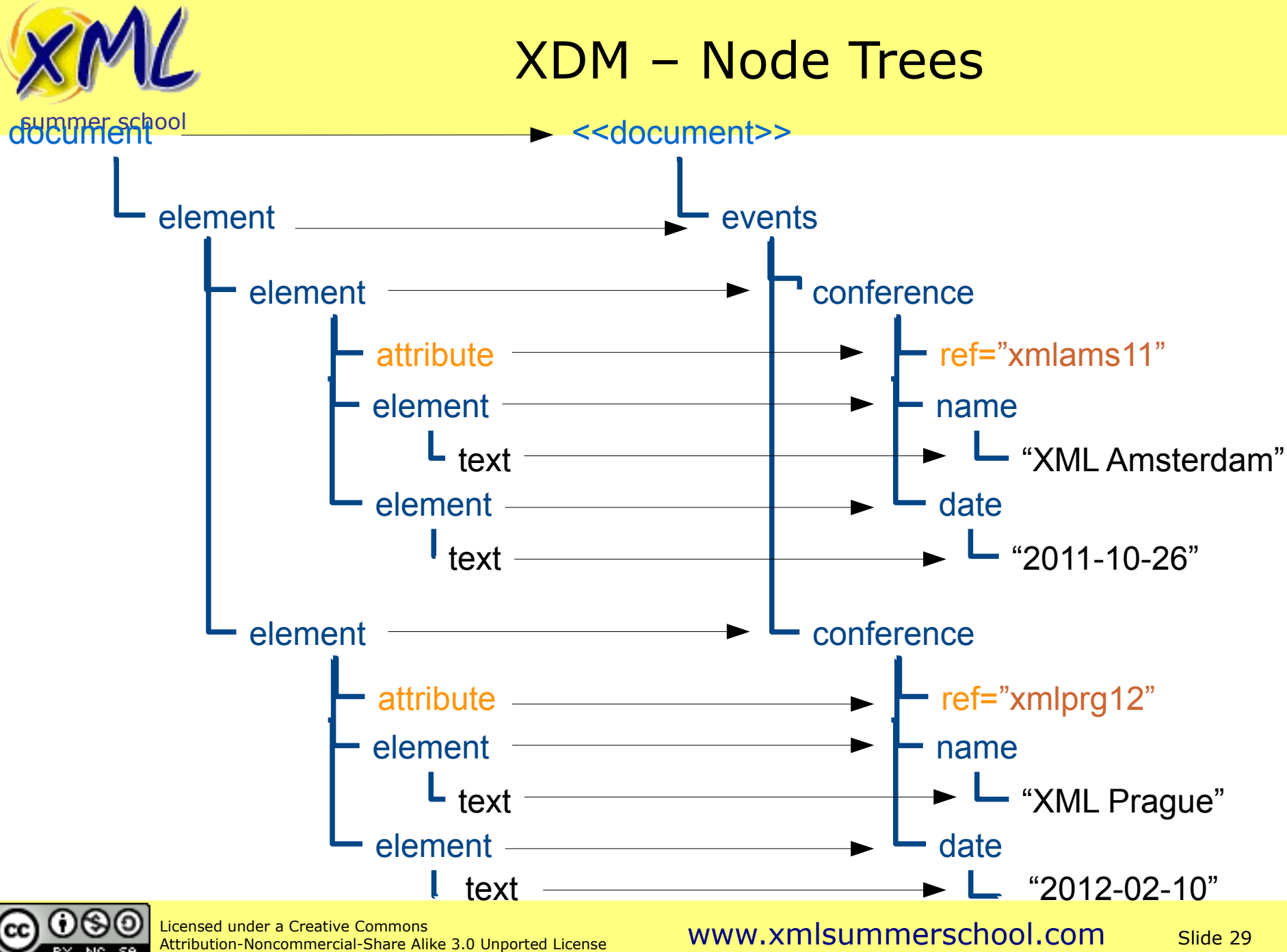

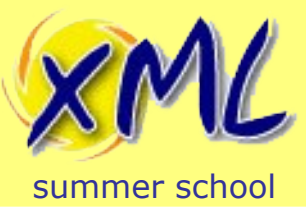

# XDM – Atomic Values

- Atomic Values
	- i.e. Literal, Parameter to a function, or Computed Result
	- NOT Nodes!
	- Many different types of Atomic Value:
		- See: XML Schema Part 2: Datatypes
			- xs:string e.g. "I am a String"
			- xs:int e.g. 1234
			- xs:date e.g. xs:date("2004-03-01")
- Useful Links:
	- <http://www.w3.org/TR/xpath-datamodel/#types-hierarchy>
	- <http://www.w3.org/TR/xmlschema-2/#built-in-datatypes>

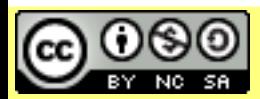

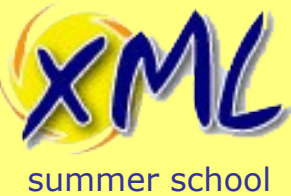

# XDM – Type Hierarchy

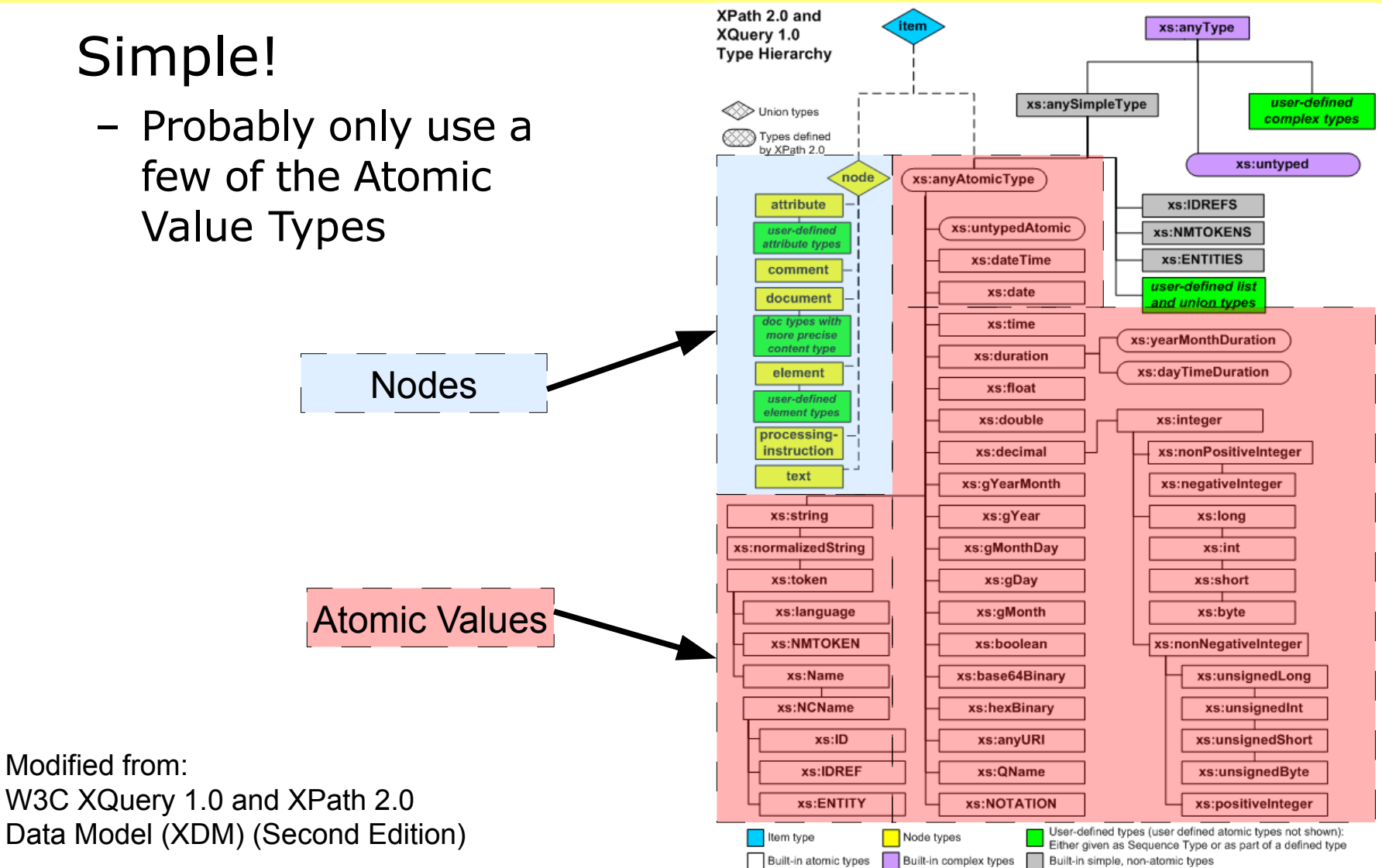

Attribution-Noncommercial-Share Alike 3.0 Unported License SA NC

#### Licensed under a Creative Commons<br>Attribution Noncommercial Share Alike 3.0 Unnerted License WWW.XMLSUMMerSChool.Com Slide 31

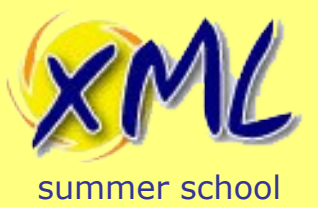

XDM – Nodes Quiz

• Quiz on XDM Nodes

<document lang="en\_GB"> <fragment1>Hello there <gn>James</gn> <fn>Smith</fn>, </fragment1> <fragment2>how are you today?</fragment2> </document>

- 1) How many nodes are in the document?
- 2) What kind of node is 'fragment2'?
- 3) What are the names of the attributes?
- 4) How many text nodes are in the document?
- 5) What does the node tree look like? (Draw it!)

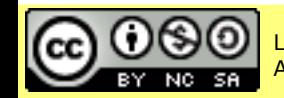

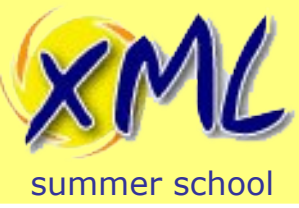

#### XDM - Sequences

- Sequences
	- An Ordered List
	- Sequence Constructor starts with '*(*' and ends with '*)*'
	- Consist of Zero or More Items ("hello", "world")
	- Can be mix of Nodes and Atomic Values ("hello", <gn>james</gn>, <fn>smith</fn>)
	- No Nested Sequences!

("a", "b", ("c", "d")) *becomes:* ("a", "b", "c", "d")

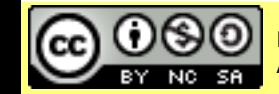

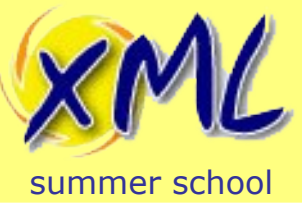

XDM - Sequences

- **Sequences** 
	- $-$  An Item  $==$  Sequence containing just that Item ("hello") *is the same as:* "hello"
	- A Sequence with Zero Items, is an Empty Sequence () *is the Empty Sequence*
	- Can be the parameter to a function, a computed result, or the result of an expression e.g.

"Find me all the names?"

*//name*

– Returns the *Sequence* of two Elements:

(<name>adam</name>, <name>bob</name>)

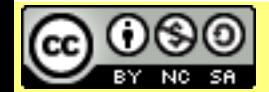

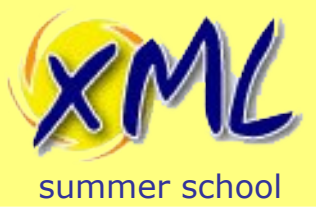

• XQuery has two types of Comparison Operators

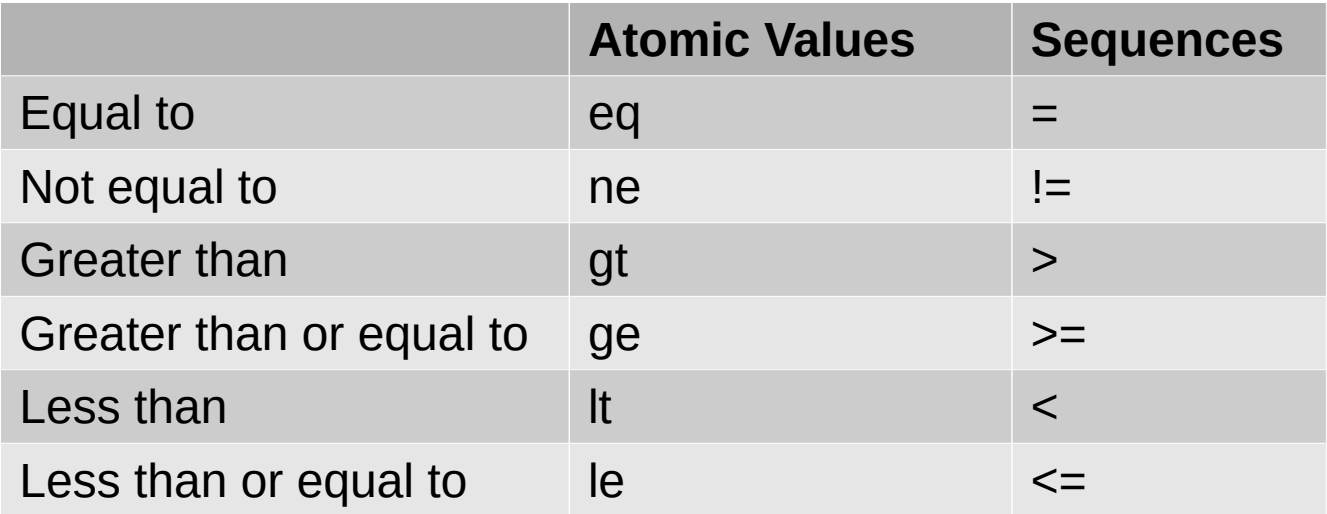

("james", "simon", "mark", "bob") = "mark"

("james", "simon", "mark", "bob") = ("mark", "james")

("james", "simon", "mark", "bob") = ("mark", "cliff")

- $\bullet$  is ?
- $\bullet$  is ?
	- ...and this??

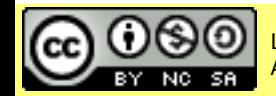

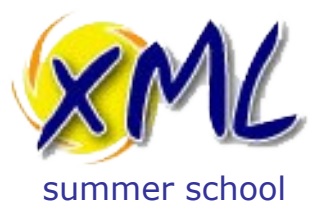

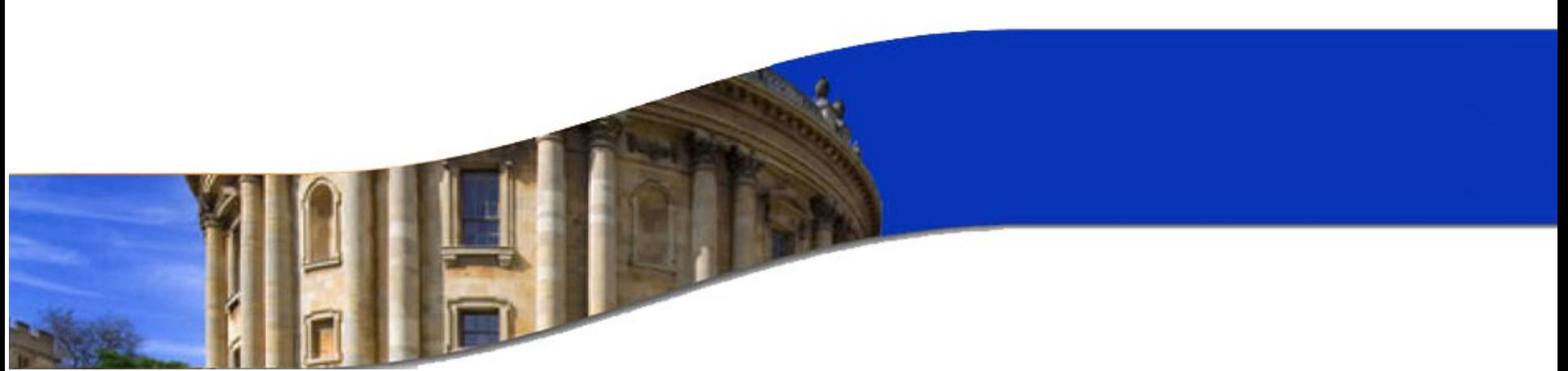

#### Practical XQuery

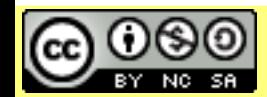

Licensed under a Creative Commons Attribution-Noncommercial-Share Alike 3.0 Unported License www.xmlsummerschool.com
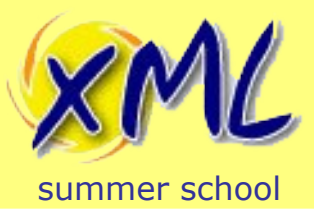

#### Example Data

- Initially to illustrate some simple XQuery we will use some very simple data centric XML
- Two documents:
	- Products
	- Orders (of Products)

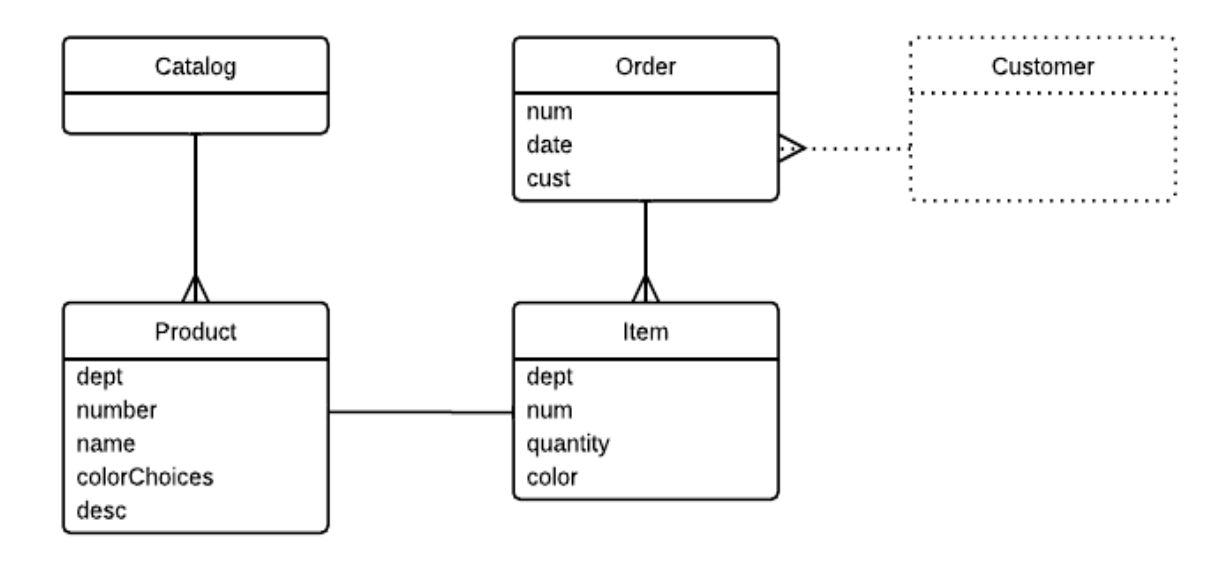

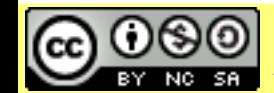

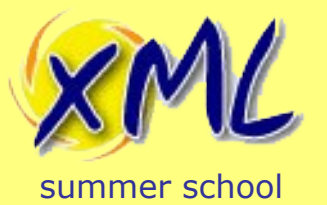

catalog.xml

#### Example Data

<catalog> <product dept="WMN" commenced="2009-02-04"> <number>557</number> <name language="en">Linen Shirt</name> <colorChoices>beige sage</colorChoices> </product> <product dept="ACC" commenced="2009-02-04"> <number>563</number> <name language="en">Ten-Gallon Hat</name> </product> <product dept="ACC" commenced="2012-01-01"> <number>443</number> <name language="en">Golf Umbrella</name> </product> <product dept="MEN" commenced="2010-08-09"> <number>784</number> <name language="en">Rugby Shirt</name> <colorChoices>blue/white blue/red</colorChoices> <desc>Our <i>best-selling</i> shirt!</desc> </product> </catalog>

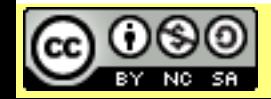

#### Licensed under a Creative Commons<br>Attribution Nencommercial Chare Alike 3.0 Unnerted License WWW.XMLSUMMETSChOOL.COM Slide 38

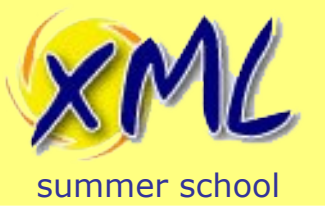

#### Example Data

#### order.xml

<order num="00299432" date="2004-09-15" cust="0221A"> <item dept="WMN" num="557" quantity="1" color="beige"/> <item dept="ACC" num="563" quantity="1"/> <item dept="ACC" num="443" quantity="2"/> <item dept="MEN" num="784" quantity="1" color="blue/white"/> <item dept="MEN" num="784" quantity="1" color="blue/red"/> <item dept="WMN" num="557" quantity="1" color="sage"/> </order>

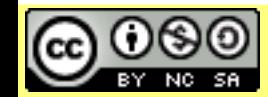

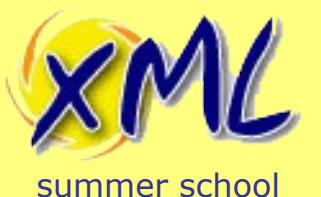

XQuery Example

#### **input document**

<order num="00299432" date="2004-09-15" cust="0221A"> <item dept="WMN" num="557" quantity="1" color="beige"/> <item dept="ACC" num="563" quantity="1"/> <item dept="ACC" num="443" quantity="2"/> <item dept="MEN" num="784" quantity="1" color="blue/white"/> <item dept="MEN" num="784" quantity="1" color="blue/red"/> <item dept="WMN" num="557" quantity="1" color="sage"/> </order>

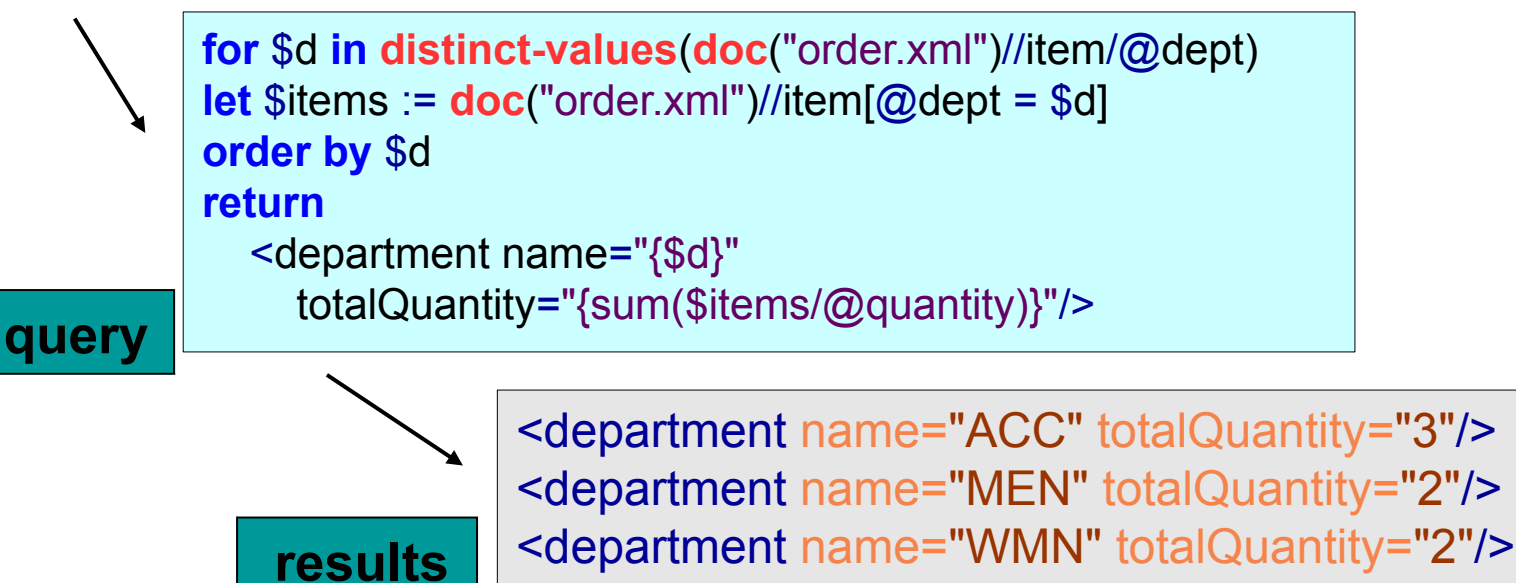

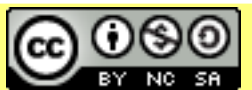

icensed under a Creative Commons<br>http://[www.xmlsummerschool.com](http://www.xmlsummerschool.com/) Slide 40 Slide 40 Attribution-Noncommercial-Share Alike 3.0 Unported License

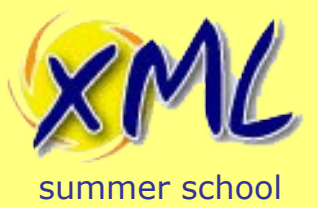

- You need something to process:
	- External. Set by processor (also external var's!)
	- Request, by explicit function call
		- A document

**doc("catalog.xml")**

• A collection of documents

**collection("/shop/products")**

• Or... XQuery generates original data

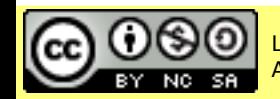

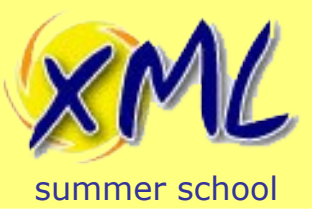

- doc() and collection() functions take a URI
- URI may or may not be de-referenced
- Both functions return document node(s).
- What is a Collection?
	- Implementation defined
		- A folder? Hierarchical?
		- URI! A label?
- Typically followed by an expression.

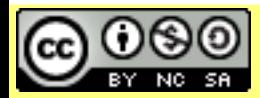

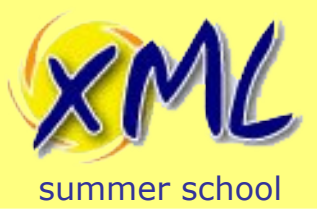

- 1 big document vs. collection of smaller documents
	- Why and When is it best to split?
		- How does your data come to you?
		- How do you deliver your data?
		- What is the unit of demarcation?
	- A Node is a Node is a Node
		- Do you need to know that it was originally X documents?
		- Can Transform back into any shape?
	- How do you update?

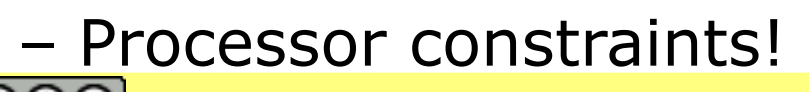

Attribution-Noncommercial-Share Alike 3.0 Unported License

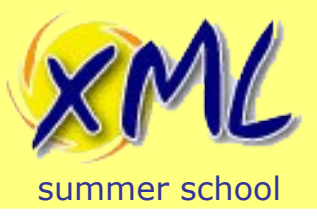

#### **Expressions**

- Path Expressions e.g. /xml/summer/school
- FLOWR Expressions:
	- **for**
		- creates a sequence of nodes
	- **let**
		- binds a sequence to a variable
	- **where**
		- filters the nodes on a boolean expression
	- **order by** 
		- sorts the nodes
	- **return**
		- gets evaluated once for every node

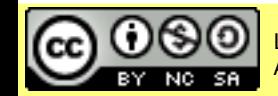

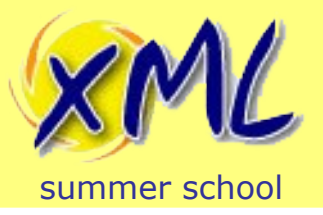

#### Simple FLWOR Example

• Just the 'F' and 'R':

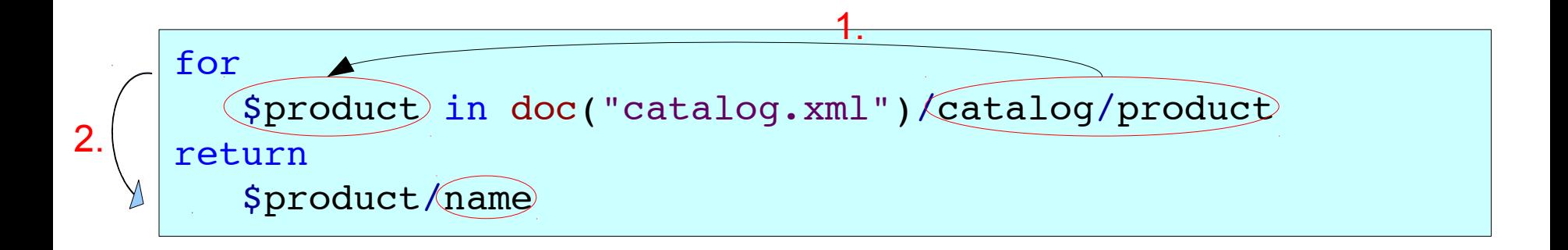

1. Bind the \$product variable to each /catalog/product node in turn during iteration

#### 2. Return the evaluation of \$product/name for each iteration i.e. each /catalog/product/name element

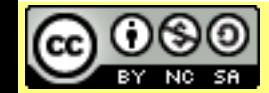

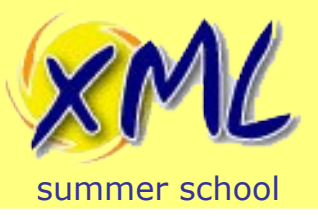

#### Simple FLWOR Example

• Result:

<name language="en">Linen Shirt</name> <name language="en">Ten-Gallon Hat</name> <name language="en">Golf Umbrella</name> <name language="en">Rugby Shirt</name>

– An XML Fragment!

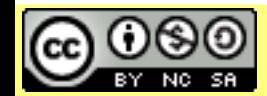

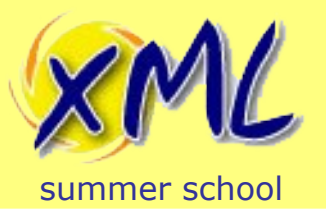

• Iteration position can be bound with '*at*'

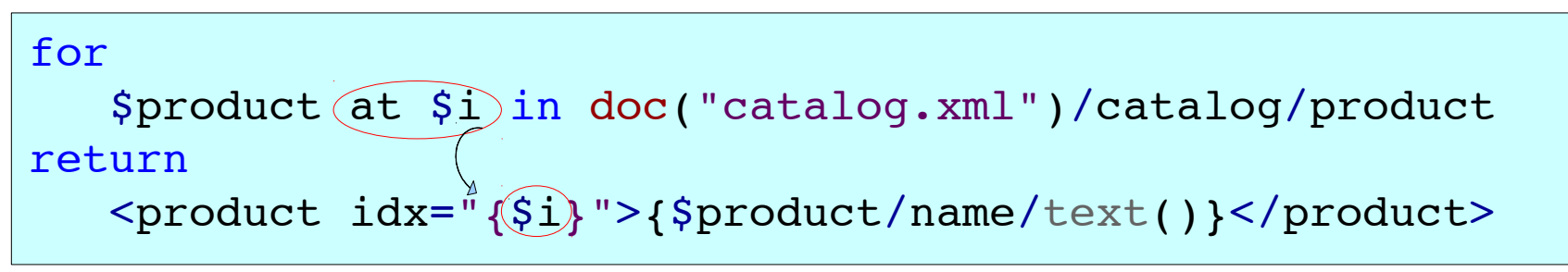

- Just like in XSLT, expressions can be evaluated inline using **{***expression***}** notation
- New Nodes can be constructed to change structure
	- Direct Constructors
	- Computed Constructors

```
element product {
     attribute idx { 99 },
     text { "Our New Product" }
}
```
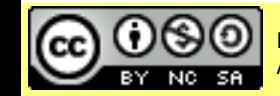

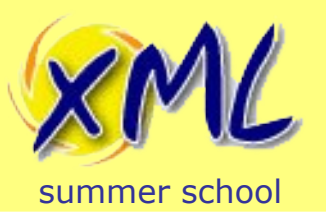

# Simple FLWOR Example with Position

• Result:

 <product idx="1">Linen Shirt</product> <product idx="2">Ten-Gallon Hat</product> <product idx="3">Golf Umbrella</product> <product idx="4">Rugby Shirt</product>

- Result is in Document Order!
- 'Product' is directly constructed element, with attr.
- text() node of Product Name was copied
- Re-write the query create valid XML document...

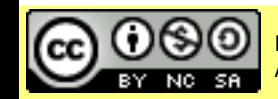

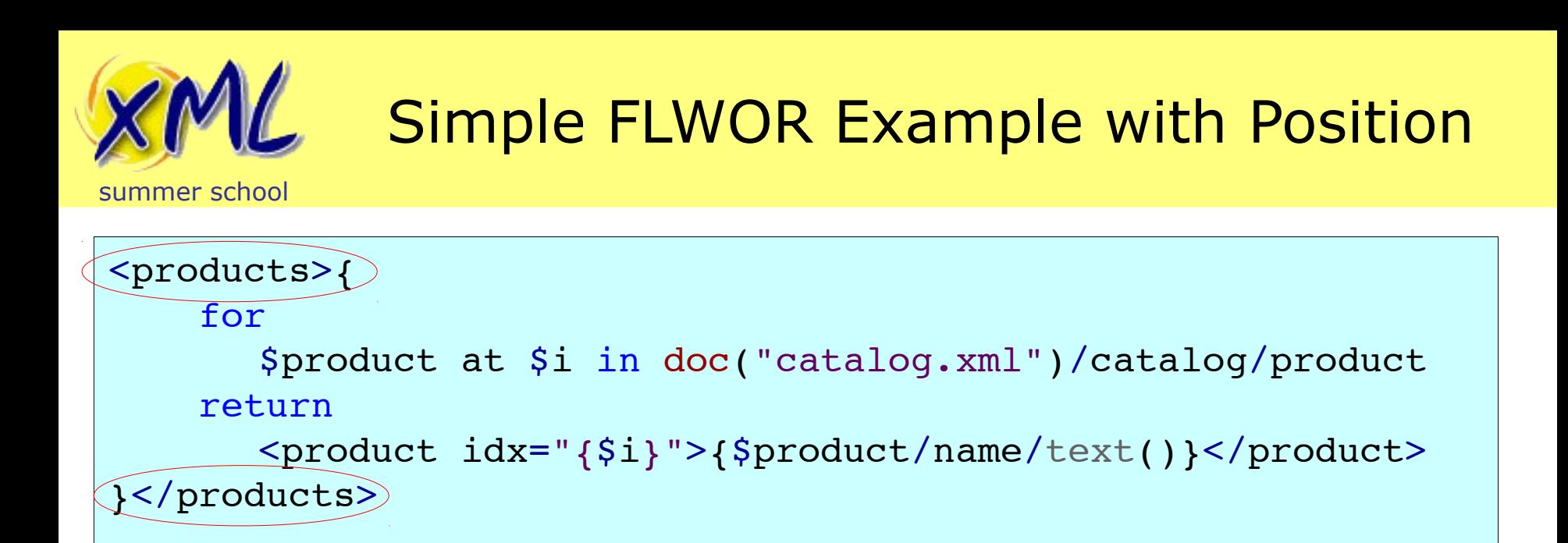

```
<products>
   <product idx="1">Linen Shirt</product>
   <product idx="2">Ten-Gallon Hat</product>
   <product idx="3">Golf Umbrella</product>
   <product idx="4">Rugby Shirt</product>
</products>
```
• What about *document{ … }?*

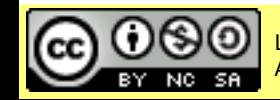

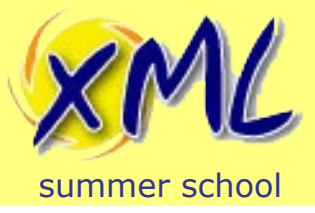

## FLWOR - Bindings

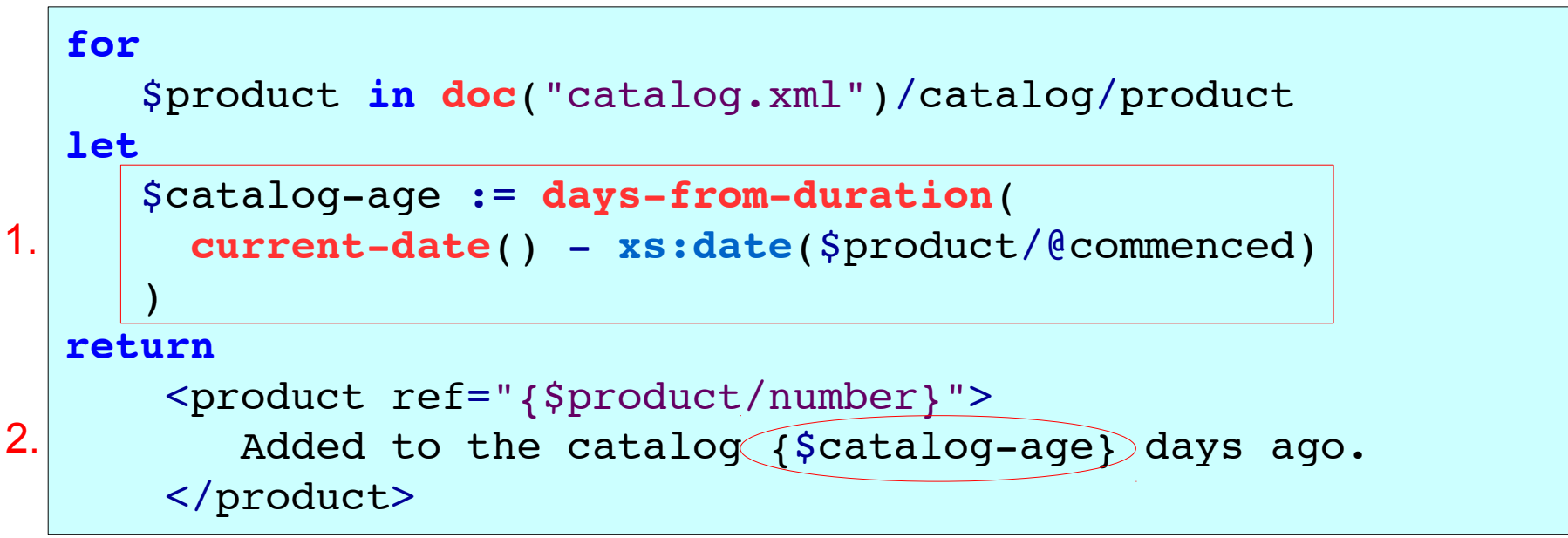

- 1. Bind the \$catalog-age variable to each expression during iteration
- 2. Return the evaluation of \$catalog-age expression for the iteration
- A FLWOR expression can have any number of bindings

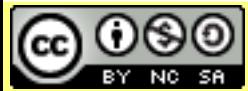

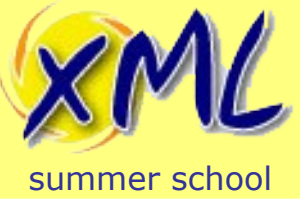

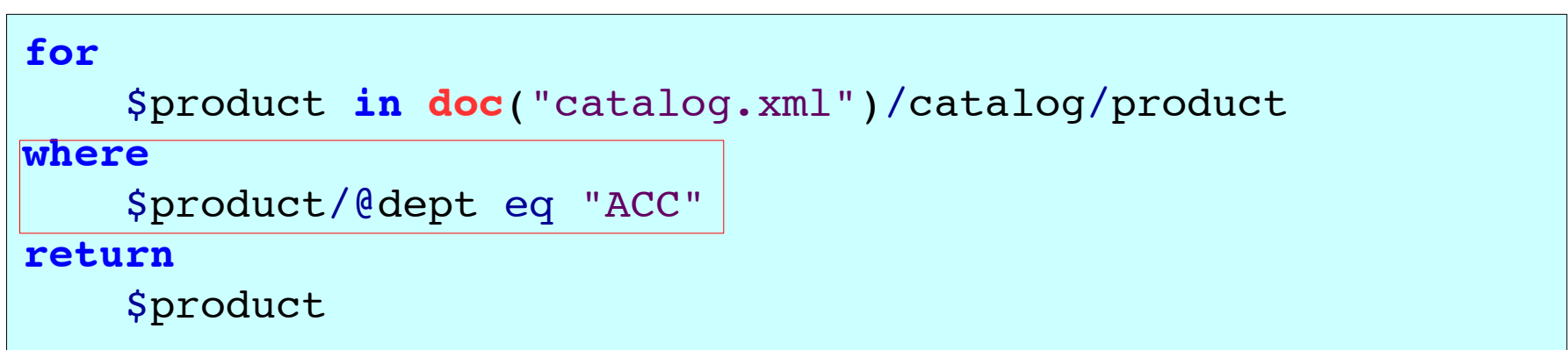

- The *where* clause *may* be evaluated once for each iteration
	- It *can* be more efficient to use a **predicate** instead
	- All variable bindings are available, unlike in a predicate.
		- Not all *where* expressions can be rewritten as predicates.

e.g.   
\n
$$
\begin{array}{|c|}\n\hline\n\text{sin} (1,2,3), \text{sin} (2,3,4) \\
\hline\n\text{where} \\
\hline\n\text{s} & \text{sin} \\
\text{return } (\text{sin}, \text{sin})\n\end{array}
$$

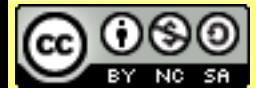

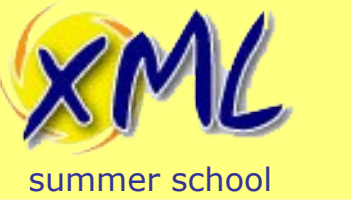

## FLWOR – Ordering Results

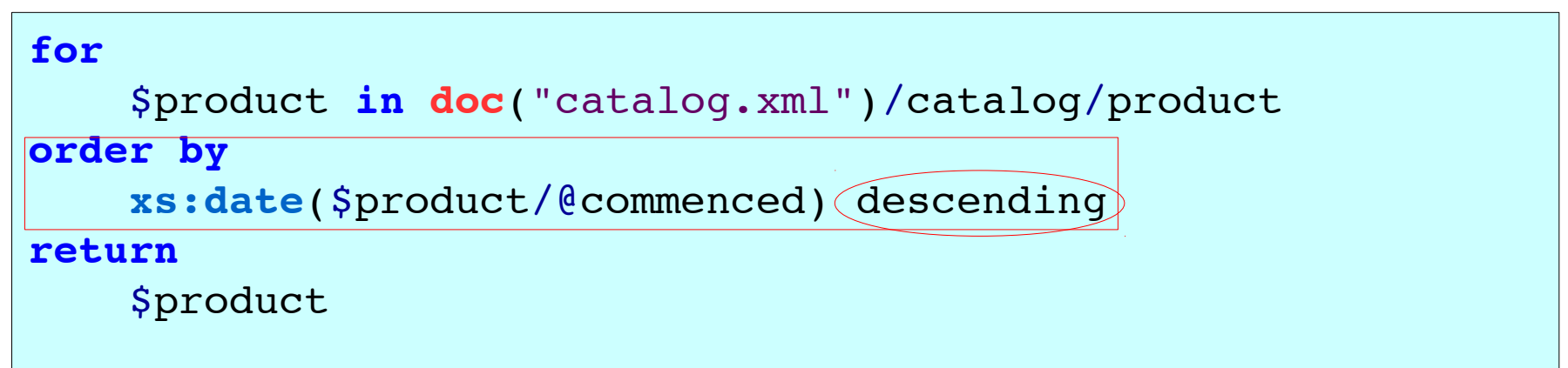

- Ordering may be either *ascending* or *descending*
- You can order on multiple values, e.g.

```
order by
     xs:date($product/@commenced) descending,
     xs:int($product/number) ascending
```
• **Hint:** When ordering, ensure the type of the value

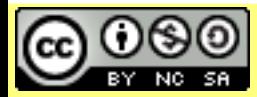

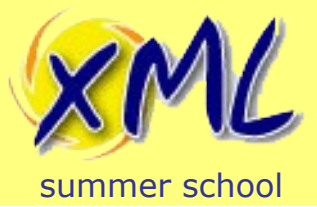

## Complete FLWOR Example

```
<products>{
     for
       $product at $i in doc("catalog.xml")/catalog/product
     let
       $catalog-age := days-from-duration(
             current-date() - xs:date($product/@commenced)
       )
     where
      $product/dept eq "ACC"
     order by
      xs:date($product/@commenced) descending,
      xs:int($product/number) ascending
     return
      <product idx="{$i}" ref="{$product/number}">
             <age>{$catalog-age}</age>
              <name>{$product/name/text()}</name>
      </product>
}</products>
```
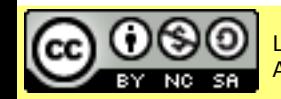

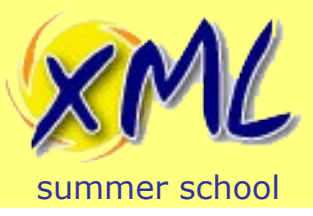

#### Beheaded FLWOR

• Can start with Let:

```
let $tomorrow := current-date() + xs:dayTimeDuration("P1D") 
return
     <next-date>{$tomorrow}</next-date>
```
• Providing *\$product* is bound, the following is valid:

```
www.xmlsummerschool.com slide 54
    Attribution-Noncommercial-Share Alike 3.0 Unported License
let
       $catalog-age := days-from-duration(
               current-date() - xs:date($product/@commenced)
       )
where
       $product/dept eq "ACC"
order by
       xs:date($product/@commenced) descending
return
       <product idx="{$i}" ref="{$product/number}">
               <age>{$catalog-age}</age>
               <name>{$product/name/text()}</name>
       </product>
```
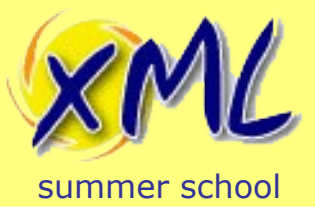

#### Variable Scope

- XQuery is functional
	- It has immutable variables
	- Variables are "*bound*" to a value
- What result does the following yield?

```
let $y := 1 return
     for $x in (1 to 100)
         let $y := $y + $x return
    $y$
```
a) 5051 b) The Sequence (2 to 101) c) A sequence ending in 5051 d) The Sequence (1 to 100) e) 5050

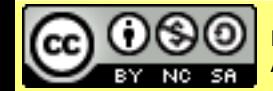

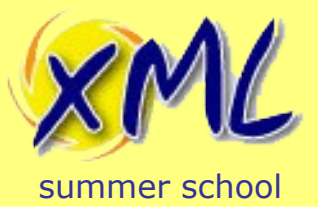

#### Variable Scope

- Variable Bindings have a limited Scope
- Is this valid?

```
<something>
     <today>
    \left\{ \right. let $now := current-date() return
               $now
 }
     </today>
     <tomorrow>
    \{ $now + xs:dayTimeDuration("P1D")
 }
     </tomorrow>
</something>
```
Attribution-Noncommercial-Share Alike 3.0 Unported License

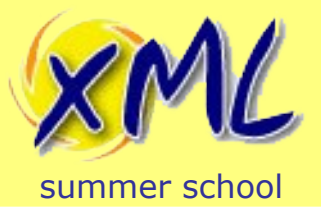

#### Variable Scope

• ...and is this valid?

```
<something>
    \{ let $now := current-date() return
             <today>$now</today>
\mathbf{r} <tomorrow>
\overline{\mathcal{L}} $now + xs:dayTimeDuration("P1D")
 }
         </tomorrow>
 }
</something>
```
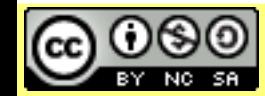

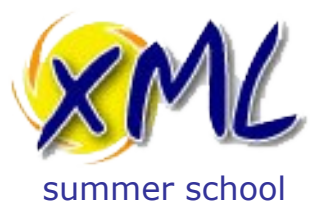

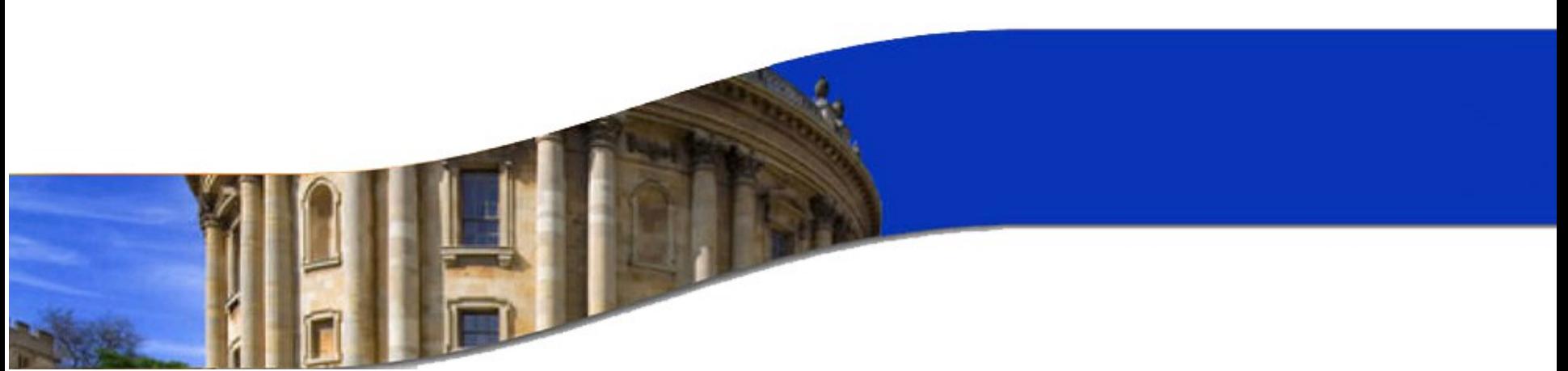

#### Advanced XQuery

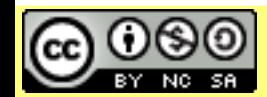

Licensed under a Creative Commons Attribution-Noncommercial-Share Alike 3.0 Unported License www.xmlsummerschool.com

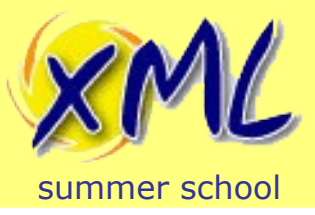

Advanced XQuery

- XQuery is a full functional Programming Language
- Aspects of XQuery we will examine
	- Conditional Expressions
	- Functions

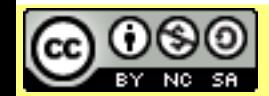

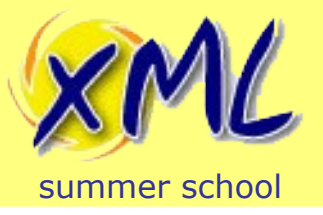

## Conditional Expressions

• If, then, else syntax:

```
if($date lt current-date())then
    <result>The date {$date} is in the past</result>
else if($date gt current-date())then
    <result>The date {§date} is in the future</result>
else
     <result>The date {$date} is today!</result>
```
- Parentheses must surround the expression for **if**
- **if** expressions can be chained, i.e. **else if**
- **else** is always required
	- Can just use the empty sequence i.e. **else** ()

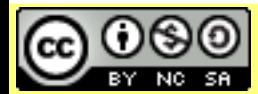

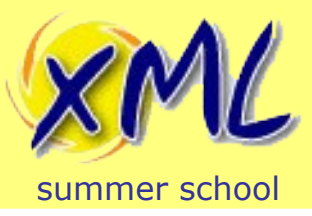

- Expression of **if** statement must be boolean – if not, its *effective boolean value* is found
- effective boolean value is false for:
	- the **xs:boolean** value **false**
	- the number **0** or **NaN**
	- a zero-length string
	- the empty sequence
- otherwise it is true (e.g. a list of elements)

```
if(doc("order.xml")//item)then
     <result>Found some items</result>
else
     <result>Error: Zero items in the order</result>
```
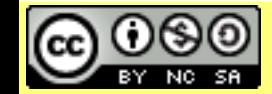

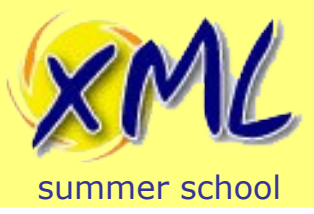

- Combine boolean values: **and**, **or**
	- **and** has precedence over **or**
	- use parentheses to manage precedence

```
if($is-discounted and ($discount gt 10 or $discount lt 0))then
     10
```
**else**

**Sdiscount** 

• Use **not** function to invert boolean value

```
if(not($is-discounted))then
 0
else
    <u>Sdiscount</u>
```
• **not** function will also resolve *effective* boolean value

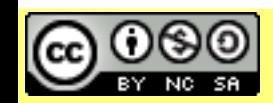

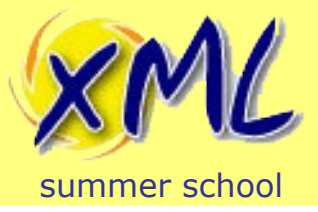

# Type Conditional Expressions

• typeswitch syntax:

```
typeswitch($something)
     case $n as element(name) return
         <result>found the name: {$n/text()}</result>
     case $e as element() return
         <result>found an element: {local-name($e)}</result>
     case $t as text() return
         <result>found the text: {$t}</result>
     case $i as xs:integer return
         <result>found the integer: {$i}</result>
     default return
         \left( \ \right)
```
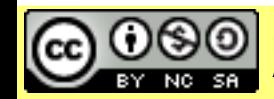

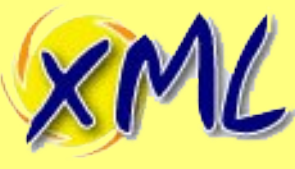

# Type Conditional Expressions

#### nmer school

```
• Identity Transform using typeswitch:
```

```
w.xmlsummerschool.com Slide 64 Licensed under a Creative Commons and Creative Commons and Slide 64 Licensed un
declare function local:transform($node) {
     for $n in $node return
          typeswitch($n)
               (: TODO add you overrides here:)
               case document-node() return
                   document {
                        local:transform($n/*)
 }
               case element() return
                   element {node-name($n)} {
                        local:transform($n/@*|$n/node())
 }
               default return
\mathfrak{Sn} is a set of \mathfrak{Sn}
```
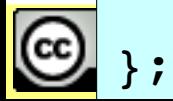

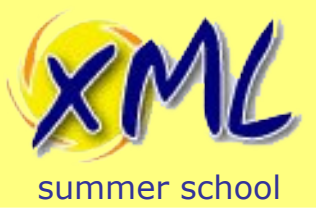

#### Functions

- XQuery has many built-in functions
	- Defined in W3C Spec:
		- XQuery 1.0 and XPath 2.0 Functions and Operators <http://www.w3.org/TR/xpath-functions/>
	- So far we have seen:

**doc collection distinct-values sum current-date days-from-duration not local-name node-name**

– There are >150 functions available in XQuery 1.0 – There are >220 functions available in XQuery 3.0

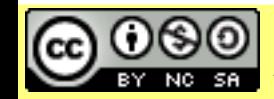

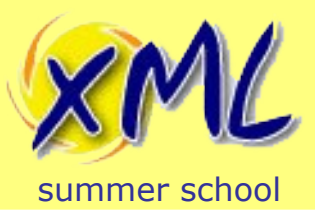

- Vendors/Processors may also provide extension functions
- e.g. SQL Queries, Sending Email, DB Management  $-$  eXist-db provides  $\sim$  600 functions!
- Extension functions are processor specific
	- ...Non-Portable XQuery code
	- EXPath and EXQuery Projects try to standardise

[http://www.expath.org](http://www.expath.org/) [http://www.exquery.org](http://www.exquery.org/)

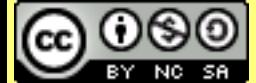

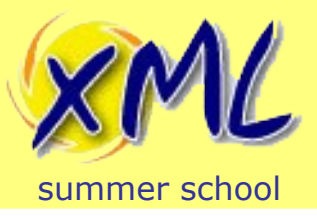

- You can also write your own functions in XQuery
- Functions must have a fully qualified name
	- e.g. **my:function1**
	- *The "local" prefix may be used for functions in a main module. e.g.* **local:function1**
- Functions may be placed in library modules
	- Which are imported by other modules or main module
- Many common functions available at FunctX <http://www.xqueryfunctions.com/>

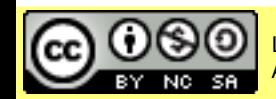

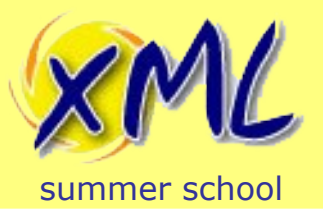

#### User Defined Functions

• Function Declaration:

```
declare function local:my-first-function() {
```

```
 (: TODO your function body code goes here! :)
```
- };
	- Functions cannot have an empty body (i.e. above!)
- Functions may take parameters

```
declare function local:my-first-function($thing, $other)
     <this>{$thing}</this>
};
```
• Parameters may be explicitly typed

declare function **local:my-second-function**(\$when **as** xs:time) {

...

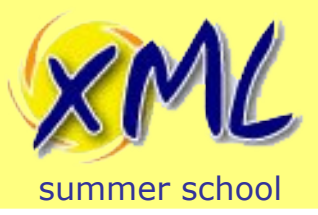

- Parameters may be sequences with constraints
	- Cardinality
		- One

declare function **local:my-third-function**(\$date **as** xs:date)

#### • Zero or One **?**

declare function **local:my-third-function**(\$date **as** xs:date?)

• One or More **+**

declare function **local:my-third-function**(\$dates **as** xs:date**+**)

• Zero or More **\***

declare function **local:my-third-function**(\$dates **as** xs:date**\***)

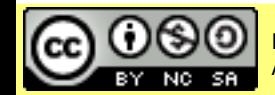

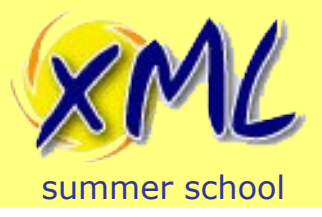

Return values may be explicitly typed

```
declare function local:my-third-function($date as xs:date)
as element(calendar) {
    <calendar>Starting from: {$date}</calendar>
};
```
• Return values may specify a cardinality constraint

declare function **local:my-third-function**(\$dates **as** xs:date) **as** element(calendar)**+** { **for** \$date **in** \$dates **return** <calendar>Starting from: {\$date}</calendar>

};

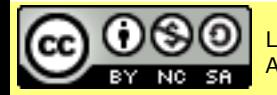

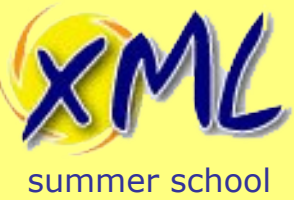

## Function Modules

- XQuery code lives in Modules
	- Two types of module:
		- Main Module
			- Everything you have seen up to now!
			- Query Body (and maybe functions)
			- Can Import other Libraries
			- .xqy file, or...
		- Library Module
			- Has a namespace!
			- Just functions
			- Can Import other Libraries
			- .xqm file, or...

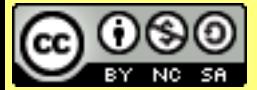

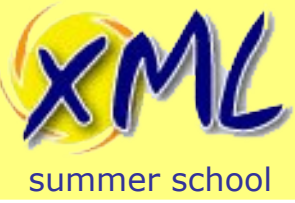

#### Function Modules

• Main Module

```
xquery version "1.0";
import module namespace my = "http://my-function-module" 
 at "my-funcs.xqm";
<greetings>{
      my:say-hello("Adam Retter")
}</greetings>
Library Module
xquery version "1.0";
module namespace my \neq "http://my-function-modelu]e",declare function my:say-hello($name) {
     \langle \text{hello} \rangle{$name}\langle \text{hello} \rangle};
```
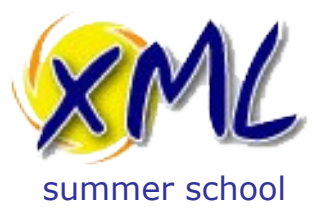

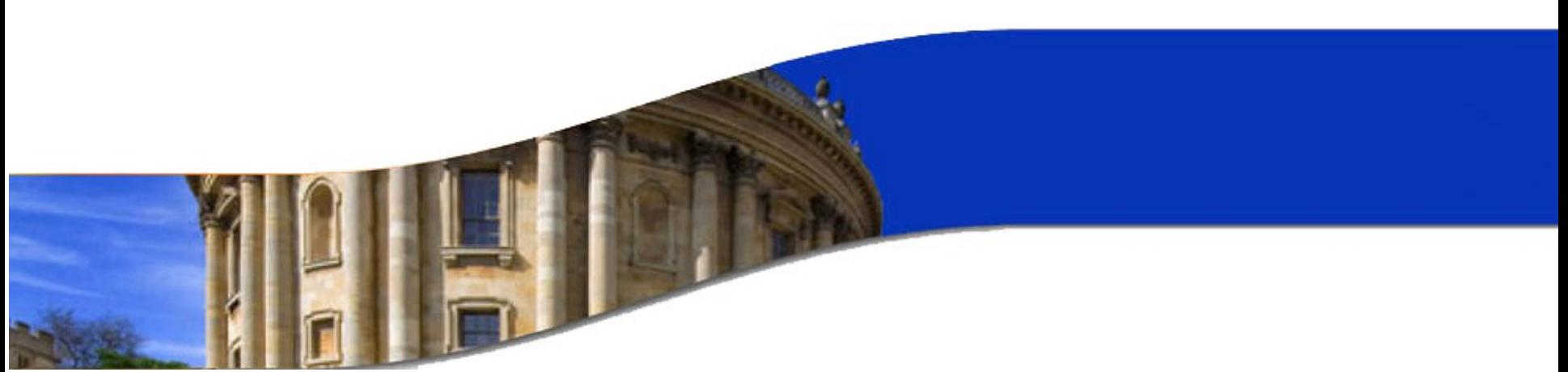

### XML Databases

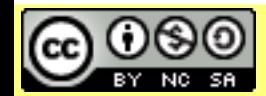

Licensed under a Creative Commons Attribution-Noncommercial-Share Alike 3.0 Unported License www.xmlsummerschool.com

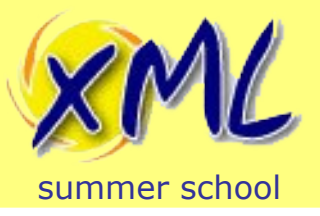

# What is an XML Database?

- More than just a filesystem
- Unit of storage is the Document
- Node aware, e.g. Indexing
- CRUD operations
- Full-Text capabilities
- May support non-XML content

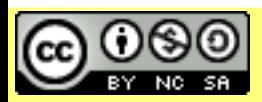

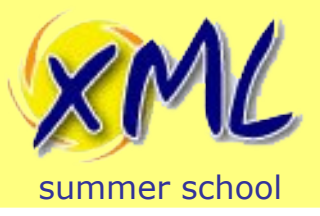

# XML Enabled Database

- XML Enabled Database
	- RDBMS approaches:
		- XML Stored in CLOB
		- XML Shredding into tables. e.g. Oracle XML Schema Table.
		- ISO XML Type for columns
	- Good for small amounts of standalone XML
	- Bad for complex queries across XML and Tables
	- Commercial: Oracle Database, IBM DB2, SQL Server
	- Open Source: PostgreSQL

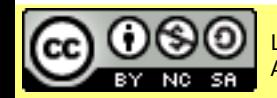

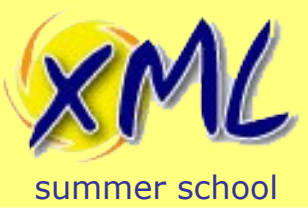

Native XML Databases

- Native XML Databases
	- Stores/Retrieves/Queries Documents
	- Defines 'Collection's
	- Indexes optimised for XML
	- Supports XQuery (possibly: XSLT, XQ FT, XQ SE, etc.)
	- More like a Document Management Platform
	- NXDB++

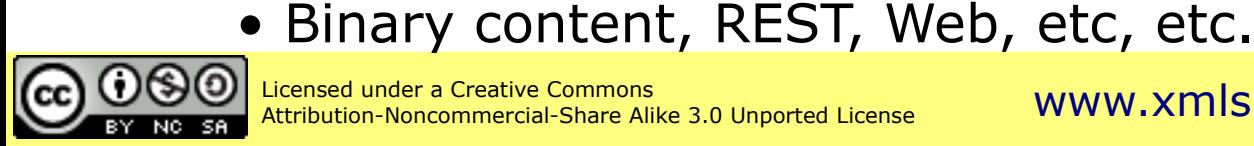

Attribution-Noncommercial-Share Alike 3.0 Unported License

[www.xmlsummerschool.com](http://www.xmlsummerschool.com/) Slide 76

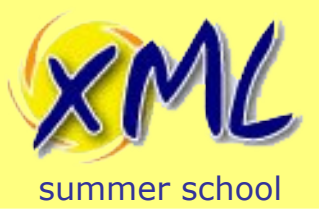

- Why not use a File System?
	- How to retrieve?
		- By file-path or some sort of lookup table?
		- i.e. Is a 'Directory' the same as a 'Collection'?
	- Where to keep metadata?
	- How to Query?
		- grep?
		- Integrate a search-engine (full-text), e.g. Apache Solr?
		- No direct XPath access!
	- How to Update?

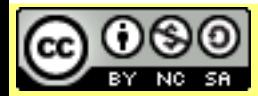

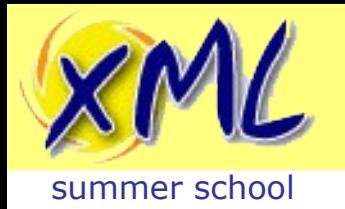

- Why not use an RDBMS?
	- XML is just Text?!? (varchar / BLOB / CLOB)
	- Shredding
		- Every set of children is a table. Many tables!
		- Manual vs. Auto.
		- How to Query/Transform/Retrieve doc?
	- Many RDBMS offer XML storage (e.g. XMLType)
		- Oracle shred's behind the scenes, requires XML Schema.
		- Querying is often still driven from SQL
		- Joining XML and non-XML data is hard
	- How to Update? Full-text Search? Aggregate?

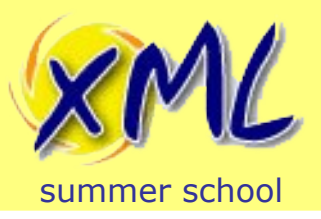

# Advantages of Native XML Database

- Compared to a Filesystem
	- Manage Document Access
	- Indexing and then Querying
	- Metadata
	- Fine-grained updates
- Compared to RDBMS
	- No need to take apart your dataset
	- Can store Relational and Hierarchical data
	- Better full-text search
	- Support for Metadata and Meta-Metadata etc.
	- Schema Free

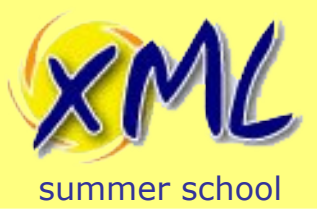

### Native XML Database Options

- **Marklogic** 
	- Commercial
	- XQuery 1.0/3.0, XSLT 2.0, XForms 1.1, RESTXQ, Bespoke Full-Text
	- Shared-Nothing Clustering
- eXist
	- Open Source. LGPL v2.1
	- XQuery 3.0, XSLT 2.0, XForms 1.1,RESTXQ, XQuery Update, XProc, EXPath, Bespoke Full-Text, Customisable Extension Modules
	- Master-Slave Replication with Slave promotion.
- BaseX
	- Open Source. BSD License
	- XQuery 3.0, XQuery Update 1.0, RESTXQ, EXPath, XQuery Full-Text 1.0
- Others: Sedna / EMC Documentum xDB / Software AG Tamino / etc...

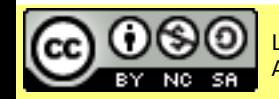

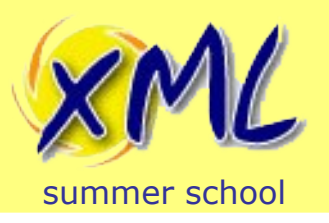

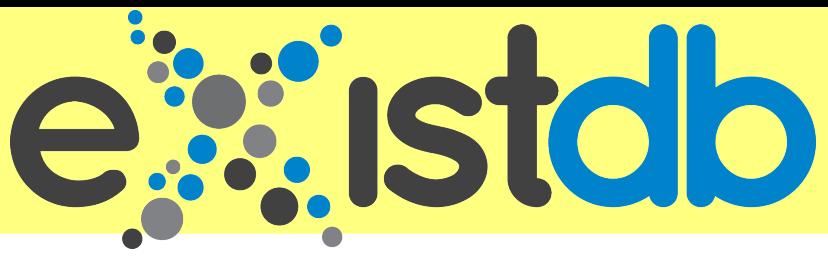

- Native XML Database. Established in 2000
- Open Source. LGPL. Commercial Support: existsolutions.com
- Hierarchical Collections of Documents
- Supports XML and Binary Documents. WebDAV + REST + RESTXQ
- XQuery 3.0, XQuery Update\*, Proprietary Full-Text
- Also: XSLT 2.0, XForms, XProc, XInclude, JSON, XHTML, HTML5
- Full Web App platform with XQuery extensions and EXPath

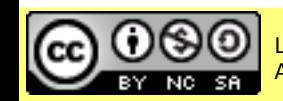

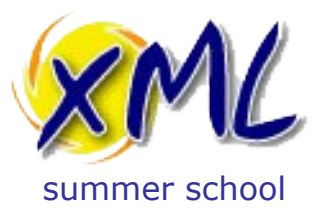

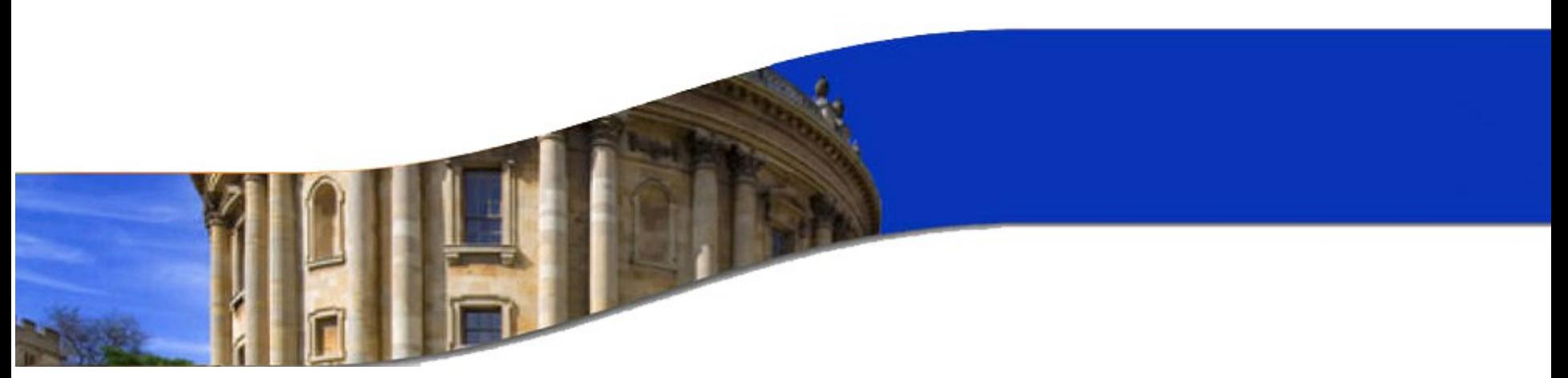

### eXist-db: In Practice

### Native XML Databases

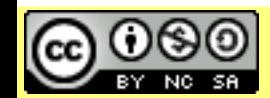

Licensed under a Creative Commons Attribution-Noncommercial-Share Alike 3.0 Unported License

www.xmlsummerschool.com

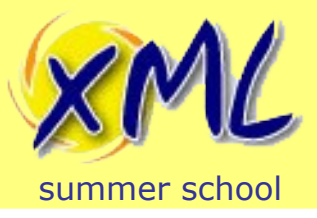

- eXist-db is written in Java
	- You need Oracle/Open JRE 7
- Download and install v2.1 or v2.2-RC2 from
	- <http://exist-db.org/#download>
	- Code: https://github.com/exist-db/exist
- Consists of:
	- Database and Web Server
	- Simple GUI Admin Client
	- Web IDE (eXide) and Dashboard

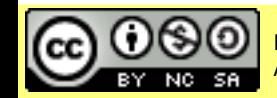

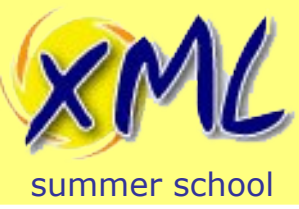

# Working with Documents

- Documents can be added to the database by:
	- GUI Admin Client
	- Dashboard <http://localhost:8080/exist/apps/dashboard>
	- WebDAV

<http://localhost:8080/exist/webdav/db>

– REST

<http://localhost:8080/exist/rest/db>

- XQuery (*xmldb:store*)
- Java/Scala/Ruby/PHP/.net/APIs: XML-RPC, SOAP, Eclipse Plugin. Etc.

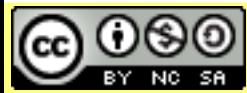

[www.xmlsummerschool.com](http://www.xmlsummerschool.com/) slide 84

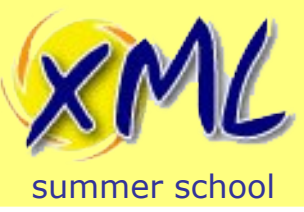

## **Collections**

- Documents are stored in Collections
- Root collection is **/db**
- Collections can contain sub-collections
- The collection hierarchy is inherited!

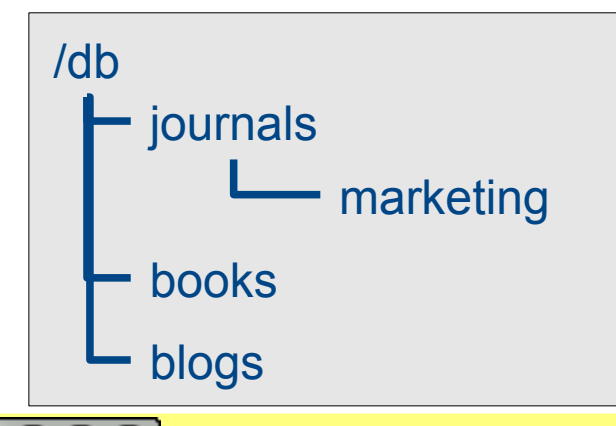

#### **Quiz**

How do I get all of the marketing collection? What does **collection**("/db/journals") return? What does **collection**("/db/books/blogs") return?

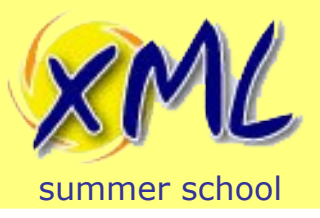

- Where are my documents now?
	- Stored in optimised BTrees and Indexes
	- Stored in .dbx files in *webapp/WEB-INF/data*
- How do I get my documents back?
	- Same; Admin Clients, WebDAV, REST, *fn:doc*, etc.
- You can also store non-XML files
- Database logs are in *webapp/WEB-INF/logs*

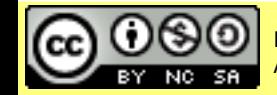

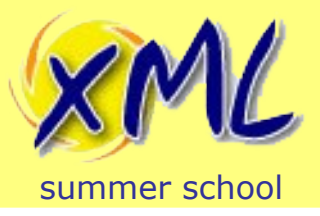

# Querying the Database

- REST API
	- HTTP GET http://localhost:8080/exist/rest/db/? \_query=<date>{**current-dateTime**()}</date>

<?xml version="1.0" encoding="UTF-8"?> <exist:result xmlns:exist="http://exist.sourceforge.net/NS/exist" exist:hits="1" exist:start="1" exist:count="1"> <date>2012-09-07T15:44:23.275+01:00</date> </exist:result>

• HTTP POST http://localhost:8080/exist/rest/db/

```
<query xmlns="http://exist.sourceforge.net/NS/exist">
   <text><![CDATA[
        <date>{current-date()}</date>
    ]]></text>
</query>
```
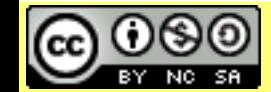

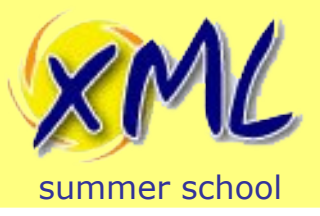

# Querying the Database

- GUI Admin Client
- eXide
- SOAP / WebDAV / XML-RPC / Java / PHP / etc.
- Stored Queries
	- XQuerys can be stored into the database
	- Executed later e.g. REST Server by URI
	- See Demo.

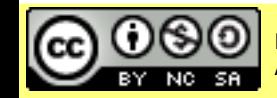

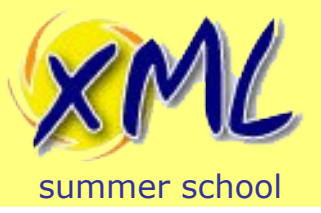

# eXist-db Guide and Reference

#### *Shameless plug:*

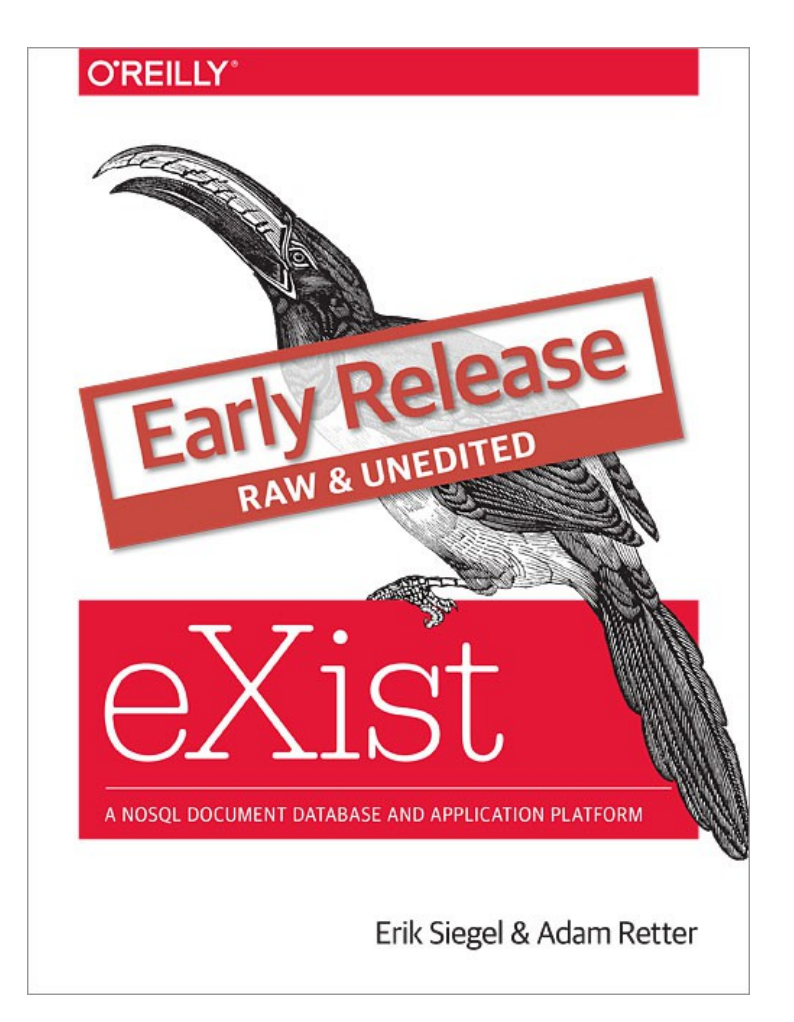

#### <http://shop.oreilly.com/product/0636920026525.do>

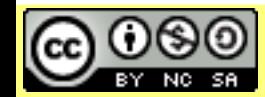

Attribution-Noncommercial-Share Alike 3.0 Unported License

Licensed under a Creative Commons<br>Attribution-Noncommercial-Share Alike 3.0 Unnerted License WWW.XMISUMMerSChool.Com Slide 89

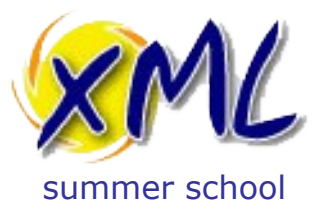

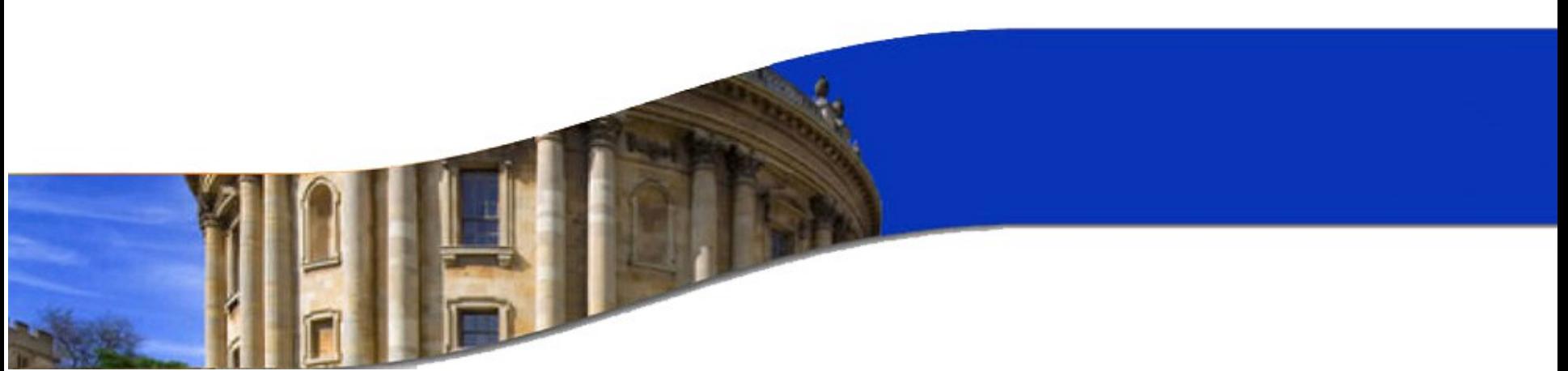

### XML Applications

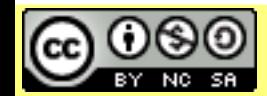

Licensed under a Creative Commons Attribution-Noncommercial-Share Alike 3.0 Unported License www.xmlsummerschool.com

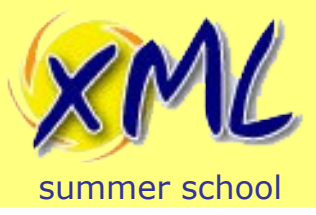

# What is an XML Application?

- Developed entirely with XML Technologies
	- W3C Standards
		- **XML**
			- Storage and Transfer
		- **XPath, XQuery, XSLT, XSL-FO, XProc**
			- Process, Query, Transform
		- **XForms**
			- Capture and Update
	- Processor and Vendor extensions
- What about JavaScript/JSON?

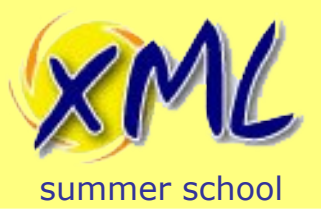

- Easier/faster than traditional approaches
	- Higher Level Languages
	- Empower non-programmers
- No data conversion in and out of database
	- No mapping Objects to Tables
	- No Java (or others) types to SQL types
- Less Programming!
	- 55% 80% reduction in code is possible (...ETH Zurich)
- Common thread: XPath and Schema Data Types

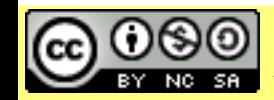

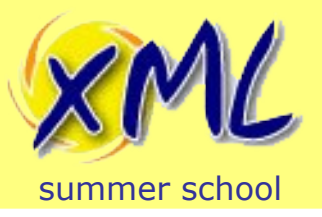

# Why build XML Applications?

- The Web!
	- SGML 'History Lesson':
		- HTML was inspired by SGML.
		- HTML 4 is a subset of SGML.
		- **XML** is a subset of SGML!
		- XML is HTML'ish:
			- $-$ XHTML 1.0 and 1.1
			- –HTML 5 (XHTML)
	- Vendors: Other Serializers (JSON, HTML4, HTML5, etc)

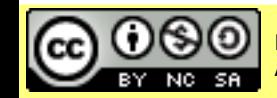

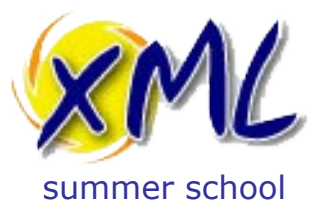

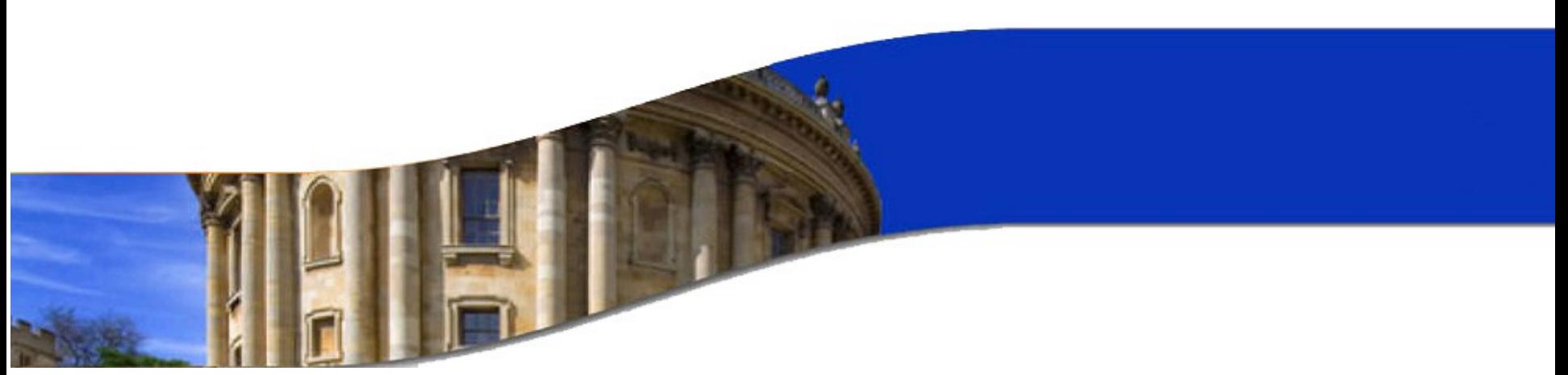

### XQuery and the Web

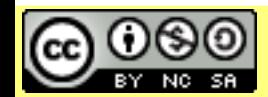

Licensed under a Creative Commons Attribution-Noncommercial-Share Alike 3.0 Unported License www.xmlsummerschool.com

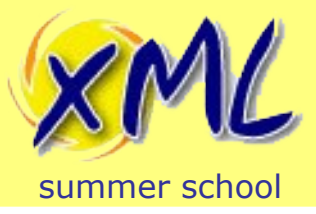

XQuery and the Web

- XQuery as specified by the W3C:
	- Has **no** concept of the Web or HTTP!
	- **Not** designed with Server Side Scripting in-mind!

### • *So... how can we use XQuery with the Web?*

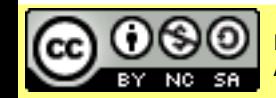

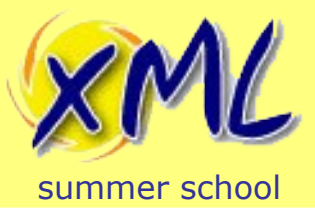

XQuery Processing

- XQuery can process input from:
	- Static Context
		- Statically known Documents
		- Value of External Variable Declaration
	- Function Call
		- XQuery 1.0 fn:doc, fn:collection
		- XQuery 3.0 fn:unparsed-text, fn:unparsed-text-lines, etc.
		- Extension function provided by XQuery Processor
			- Many available
			- Varies platform to platform

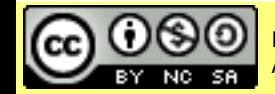

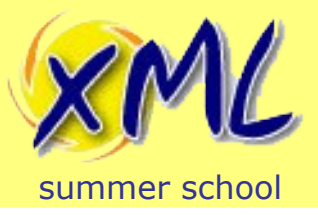

### XQuery Processing

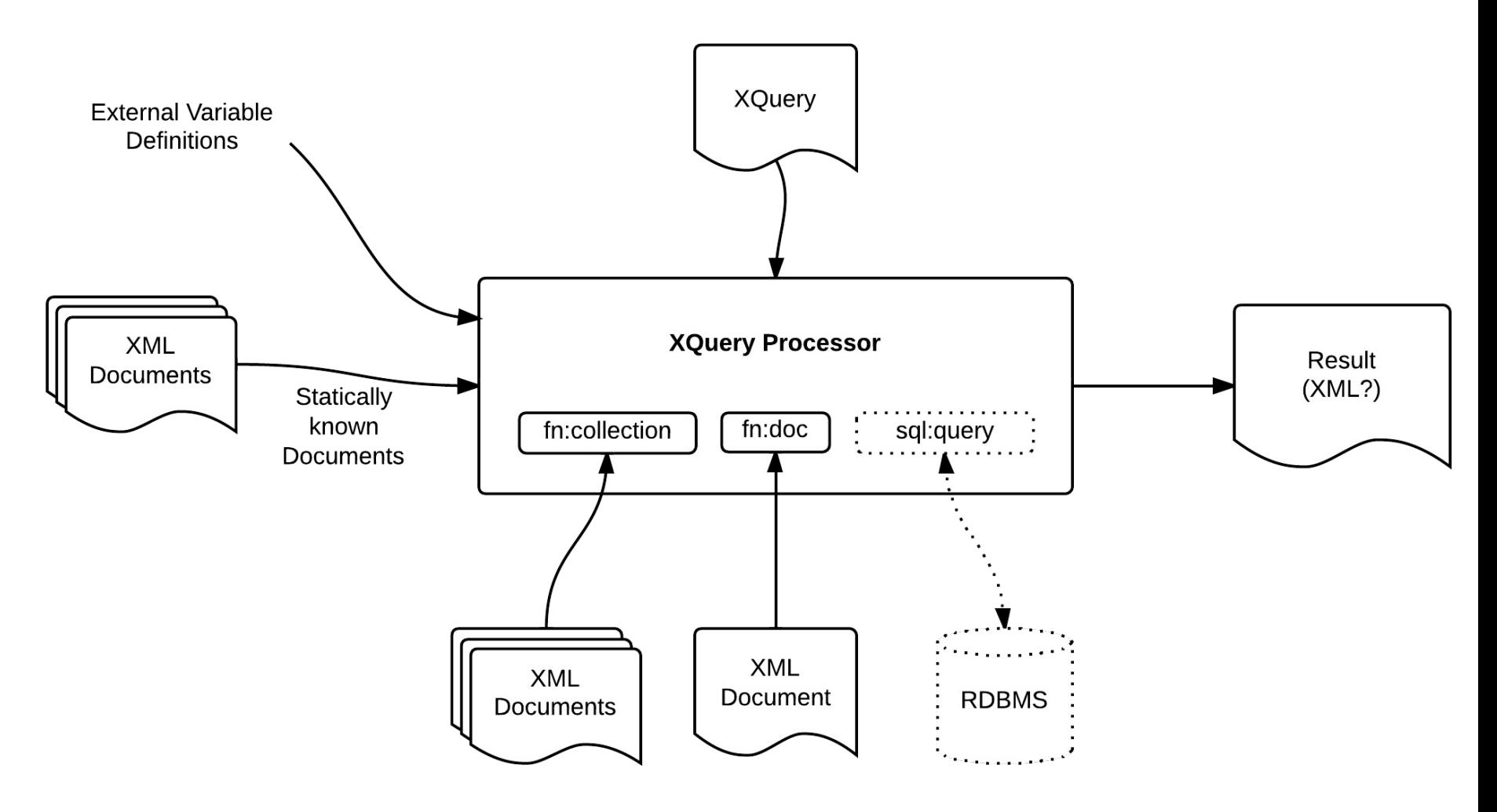

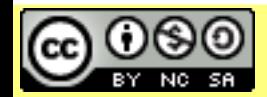

Attribution-Noncommercial-Share Alike 3.0 Unported License

#### Licensed under a Creative Commons<br>Attribution-Noncommercial-Share Alike 3.0 Unnorted License WWW.XMISUMMETSChOOI.COM Slide 97

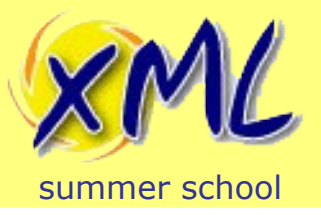

- Two main integration options:
	- Loose: Call XQuery Processor from Web Server
		- Advantage: Easy to do
		- Disadvantage: XQuery Processor has no Web knowledge

- Tight: XQuery Processor embedded in Web Server
	- Disadvantage: Harder to achieve
	- Advantage: XQuery has some Web knowledge
	- Advantage: Use one of many existing options
		- e.g. Native XML Database or Servlex

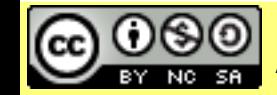

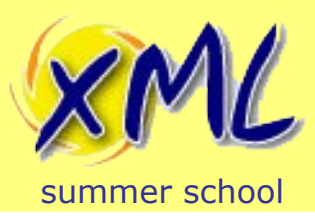

# HTTP Request/Response with XQuery

- Tight integration options:
	- 1) Model HTTP Request/Response as XML(s)
		- Request is statically known document
		- Response is result of XQuery
	- 2) Just invoke the main XQuery
		- Provide *extension* functions to the XQuery
			- Functions to access HTTP Request properties
			- Functions to set HTTP Response properties
		- *Body* of Response is result of XQuery
	- 3) Direct XQuery function call
		- Inject HTTP Request (or properties) as function params
		- Response is result of XQuery

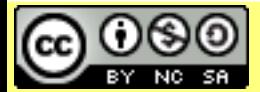

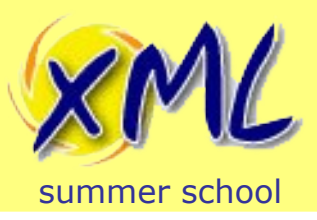

- We will now look at example of each of the three approaches from the previous slide:
	- To understand the input and output for the XQuery
	- To understand how the XQuery
		- Processes the input
		- Creates the output

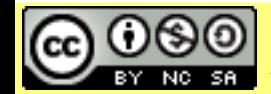

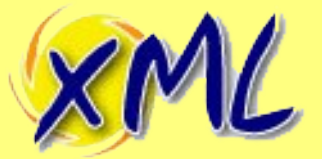

## (1) HTTP Request/Response as XML Model

summer school

```
<http:request xmlns:http="http://expath.org/ns/http" 
url="http://something.com/thing" method="post">
     <http:header name="Accept" value="application/xhtml+xml/>
     <http:header name="User-Agent" value="Your Browser"/>
</http:request>
```

```
<?xml version="1.0" encoding="UTF-8"?>
<person>
     <name>John Smith</name>
</person>
```

```
xquery version "1.0";
declare namespace http = "http://expath.org/ns/http";
(
     <http:response status="200">
         <http:header name="Context-Type" value="application/xhtml+xml"/>
     </http:response>
\mathbf{r} <p>Hello {//name/text()}, I see you are using 
            {//http:header[@name eq "User-Agent"]/string(@value)}</p>
\big)
```
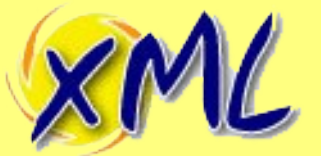

## (2) HTTP through Extension Functions

summer school

```
POST /thing HTTP/1.1
Host: http://something.com
Accept: application/xhtml+xml
User-Agent: Your favourite browser
Content-Length: 86
Content-Type: application/xml
<?xml version="1.0" encoding="UTF-8"?>
```
**<person>**

 **<name>John Smith</name>**

**</person>**

```
xquery version "1.0";
import module namespace request = "http://exist-db.org/xquery/request";
import module namespace response = "http://exist-db.org/xquery/response";
let $body := request:get-data(),
$null := response:set-header("Context-Type" "application/xhtml+xml") 
return
    <p>Hello {$body//name/text()}, I see you are using
```

```
 {request:get-header("User-Agent")}</p>
```
Licensed under a Creative Commons by-nc-sa 3.0 License

[www.xmlsummerschool.com](http://www.xmlsummerschool.com/) slide 102

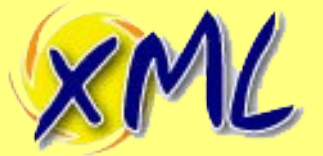

summer school

```
<http:request xmlns:http="http://expath.org/ns/http" 
url="http://something.com/thing" method="post">
     <http:header name="Accept" value="application/xhtml+xml/>
     <http:header name="User-Agent" value="Your Browser"/>
</http:request>
```

```
<?xml version="1.0" encoding="UTF-8"?>
<person>
     <name>John Smith</name>
```

```
</person>
```

```
Licensed under a Creative Commons by-nc-sa 3.0xquery version "1.0";
module namespace app = "http://my-app";
declare namespace http = "http://expath.org/ns/http";
declare function app:some-thing($input as item()+) as item()+ {
    (<http:response status="200">
       <http:header name="Context-Type" value="application/xhtml+xml"/>
    </http:response>
   \mathbf{r} <p>Hello {$input//name/text()}, I see you are using 
       {$input//http:header[@name eq "User-Agent"]/string(@value)}</p>) 
};
```
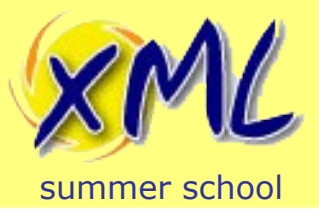

XQuery for the Web

- So far we have seen:
	- XQuery can be used to generate XHTML
		- Basic Templating with {*code*}
	- XQuery can service HTTP Request/Response
		- Extract and use headers and body from HTTP Request
		- Set headers and body in HTTP Response
		- Requires some sort of 3<sup>rd</sup> Party integration!
		- Several possible approaches.

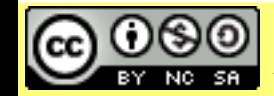

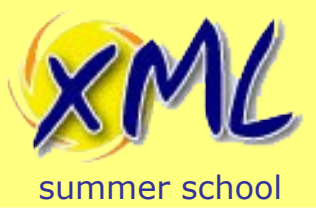

- XRX (XForms, REST and XQuery)
	- A Client/Server Web Application Architecture
	- 2MVC. MVC in XForms + MVC in XQuery.
	- Zero-Translation architecture. i.e. XML end-to-end
	- **Shallow XRX**: replace XForms with XML consumer (API)
	- XQuery, may be replaced with XSLT or XProc

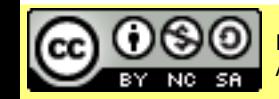

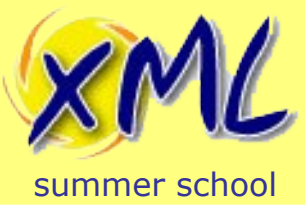

## Classic XRX Architecture

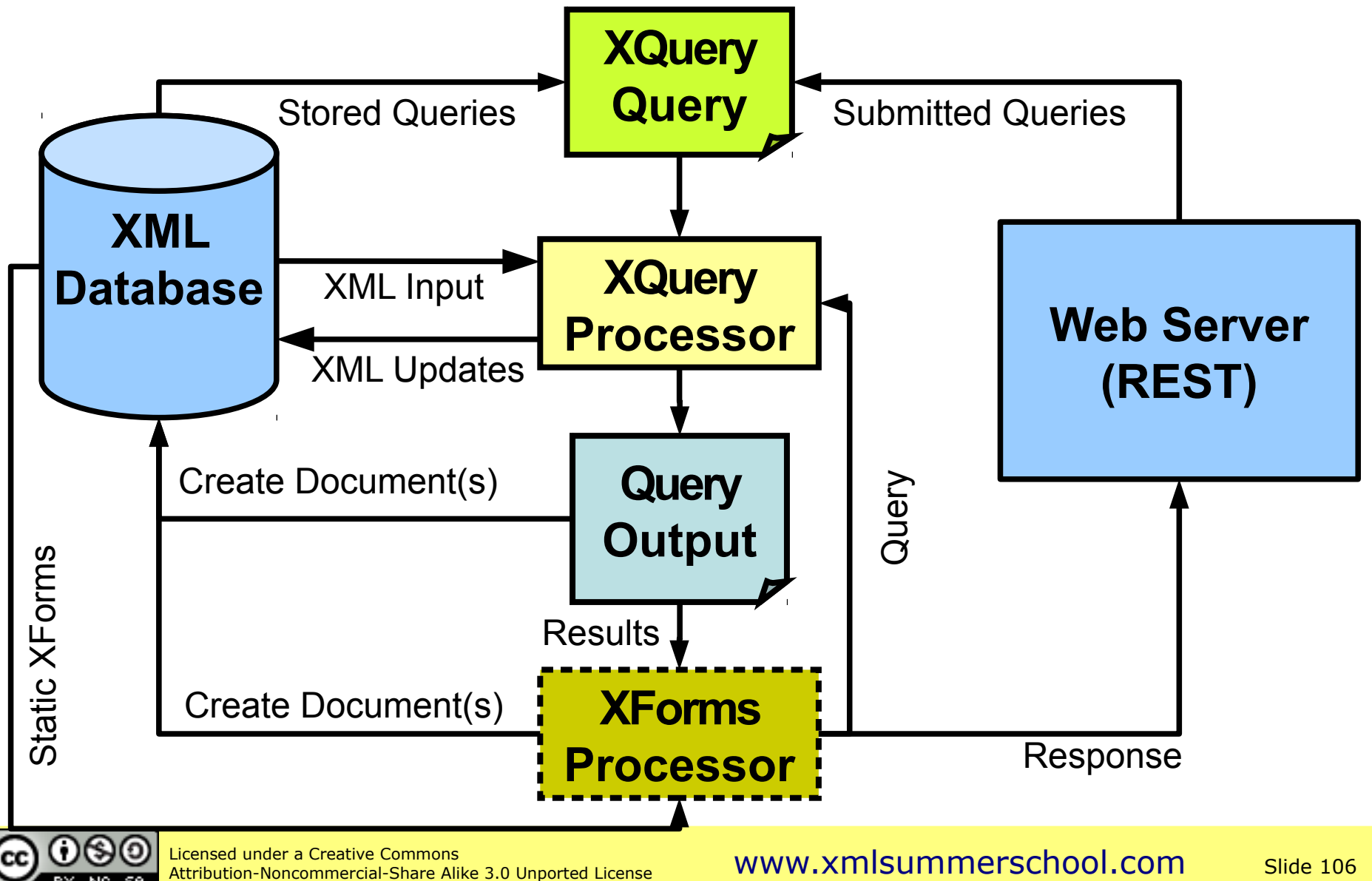

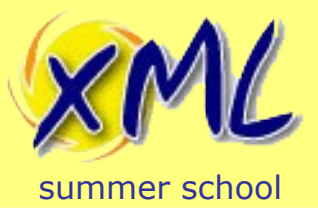

- Exciting things we have yet to consider:
	- HTTP QueryString Parameters
		- Extension Functions or Function Parameter Injection
	- Processing HTML Forms (HTTP QueryString/Body)
		- Extension Functions or Function + Parameter Injection
	- HTTP URI Templates and Routing
		- Web Frameworks!
	- Authentication

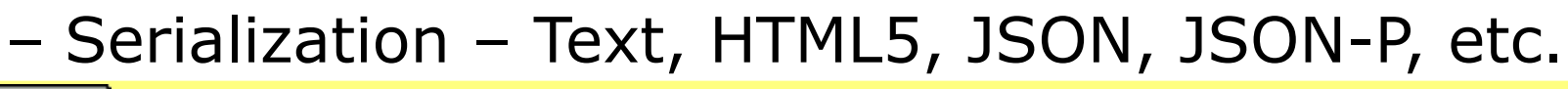

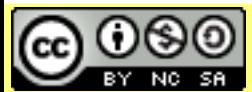

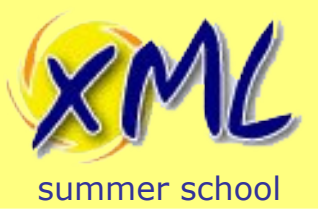

- Written in XQuery (excl. Servlex<sup>+</sup> and RESTXQ<sup>+</sup>)
- Provide a Higher Level of Abstraction
	- Less glue/boiler-plate for you to write
	- Operate by convention
		- Main Execution / Function + Parameter Injection
- Usually MVC or similar
	- Separation of Concerns
	- Controllers written in XQuery†
- URL Routing
#### J XML Web App Frameworks\*

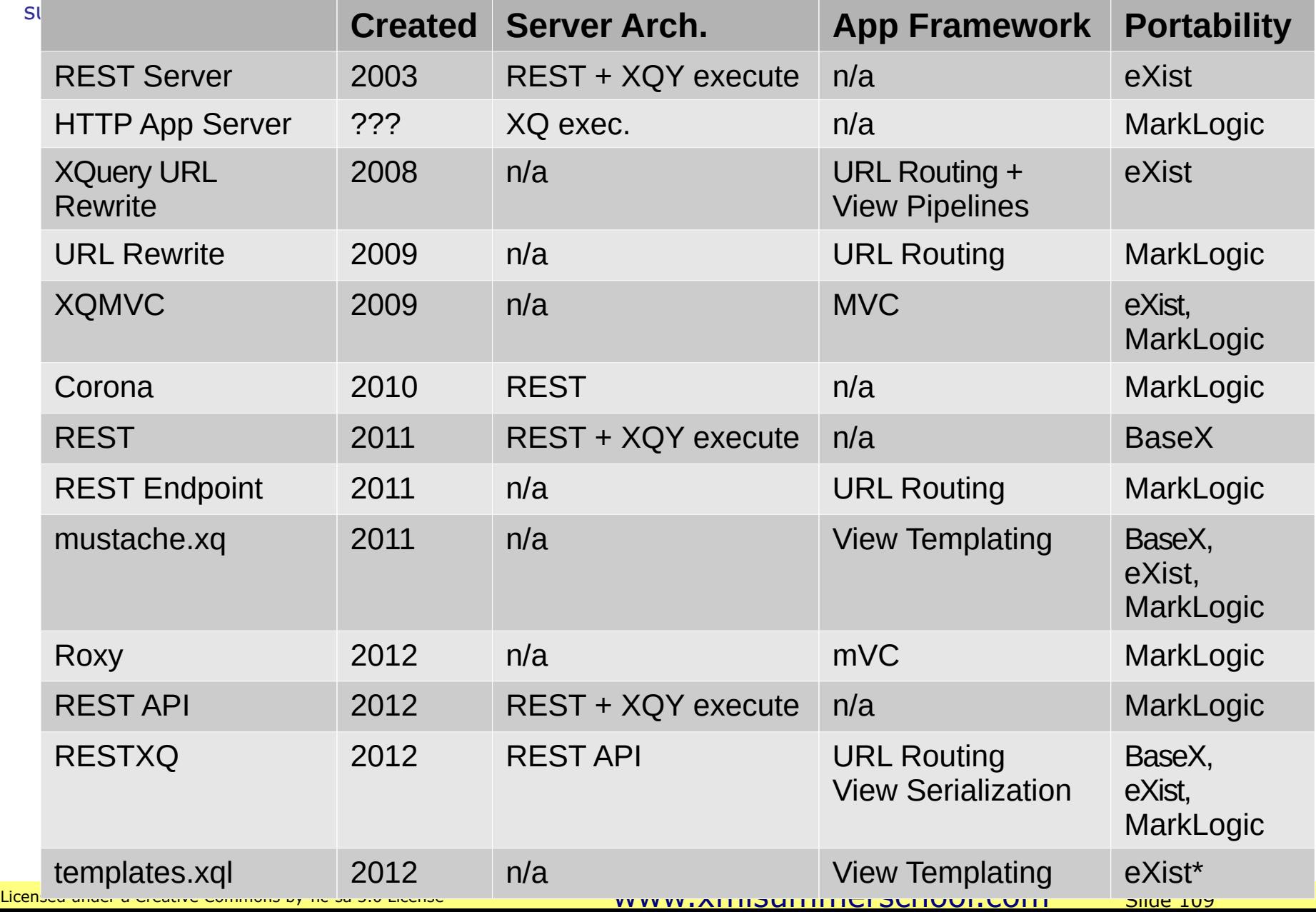

# (3.1) Direct XQuery Function Call (RESTXQ)

```
POST /thing HTTP/1.1
 Host: http://something.com
 Accept: application/xhtml+xml
 User-Agent: Your favourite browser
 Content-Length: 86
 Content-Type: application/xml
 <?xml version="1.0" encoding="UTF-8"?>
```
**<person>**

 **<name>John Smith</name>**

**</person>**

```
xquery version "3.0";
```

```
import module namespace rest = "http://exquery.org/ns/restxq";
declare namespace output = "http://www.w3.org/2010/xslt-xquery-
serialization";
```
#### **declare**

```
 %rest:POST("${body}") %rest:path("/thing")
     %rest:header-param("User-Agent", "{$user-agent}")
     %output:method("xhtml") %output:media-type("application/xhtml+xml")
function bc:author($body, $user-agent) {
     <p>Hello {$body//name/text()}, I see you are using {$user-agent}</p>
```

```
\Box ne-sa 3.0 Licensed under a Creative Commons by-nc-sa 3.0 Licensed under a \Box};
```
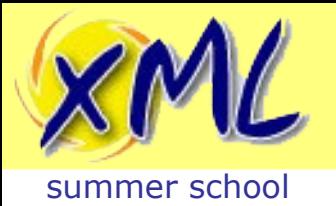

- Lots of Server and Framework options available
	- Each takes a different approach.
	- Very few are portable!

- Building an API? Use RESTXQ
	- Can build apps, but extra framework would help
		- mustache.xq is cross-platform (too simple?)

- Platform Specific
	- eXist: RESTXQ or URL Rewrite / betterForm or templates.xq
	- MarkLogic: Roxy / RESTXQ with XSLTForms

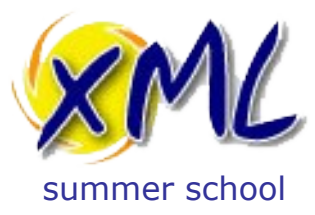

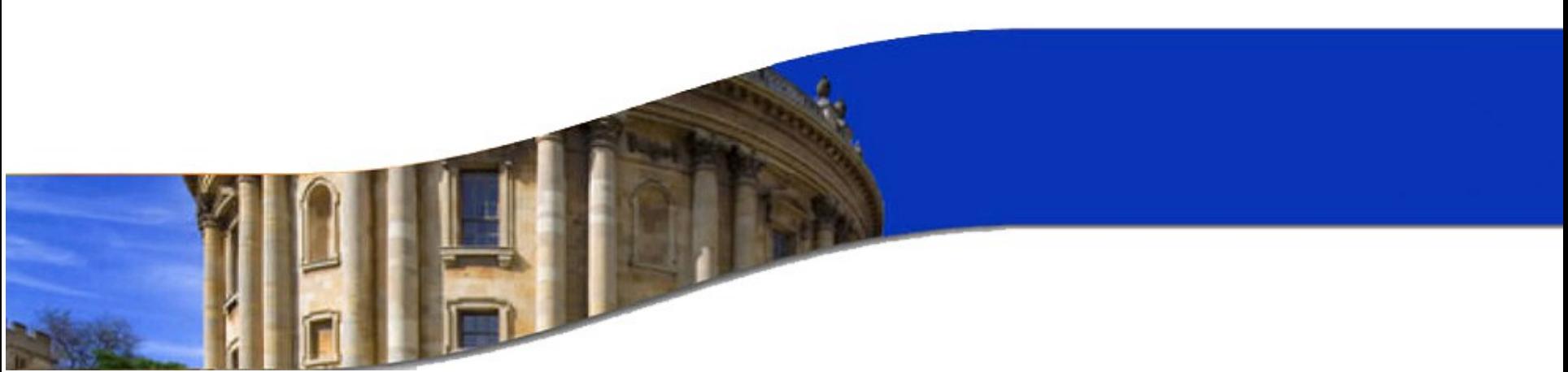

## Building an XML Application

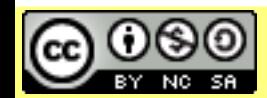

Licensed under a Creative Commons Attribution-Noncommercial-Share Alike 3.0 Unported License

www.xmlsummerschool.com

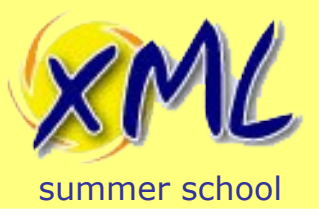

# What are we building?

- Dataset is PubMed
	- 64,089 Articles of Lymphoma / 500 MB XML File
	- Details of Articles published in Medical Journals
		- <http://www.ncbi.nlm.nih.gov/pubmed>
- Application Should:
	- Search Articles
		- By Journal
		- By Author
		- By Date
		- By Keyword

#### – Browse / Summarise Results

Attribution-Noncommercial-Share Alike 3.0 Unported License

# PubMed Structure

1 <PubmedArticleSet>  $\overline{2}$  $\epsilon$ PubmedArticle>  $3 \times$ <MedlineCitation Owner="NLM" Status="In-Process">  $4\sqrt{ }$ <PMID Version="1">22905362</PMID> 5 <DateCreated> [4 lines]  $6$   $\triangleright$ <Article PubModel="Print">  $11 -$ <Journal> [11 lines]  $12 \triangleright$ -ArticleTitle>Feasibility and acceptability of rapid HIV screening in a labour ward in Togo.</Art></ 24 <Pagination> [2 lines]  $25$ <Abstract>  $28 -$ <AbstractText Label="BACKGROUND" NlmCategory="BACKGROUND">HIV screening in a labour ward is tl 29 <AbstractText Label="FINDINGS" NlmCategory="RESULTS">A cross-sectional survey was conducted in 30 <AbstractText Label="CONCLUSIONS" NlmCategory="CONCLUSIONS">This study is the first to show in 31  $\langle$ Abstract> 32 <Affiliation>Département des Sciences Biologiques et Santé Publique, Faculté Mixte de Médecine et 33 <AuthorList CompleteYN="Y"> [61 lines]  $34<sub>5</sub>$ <Language>eng</Language> 96 <PublicationTypeList>  $97 -$ <PublicationType>Journal Article</PublicationType> 98 <PublicationType>Research Support, Non-U.S. Gov't</PublicationType> 99 </PublicationTypeList> 100 </Article> 101 <MedlineJournalInfo> [5 lines]  $102$ <CitationSubset>IM</CitationSubset> 108 <CitationSubset>X</CitationSubset> 109 </MedlineCitation> 110 <PubmedData> [28 lines]  $111$ </PubmedArticle> 140

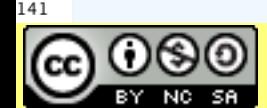

summer school

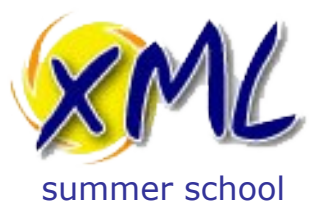

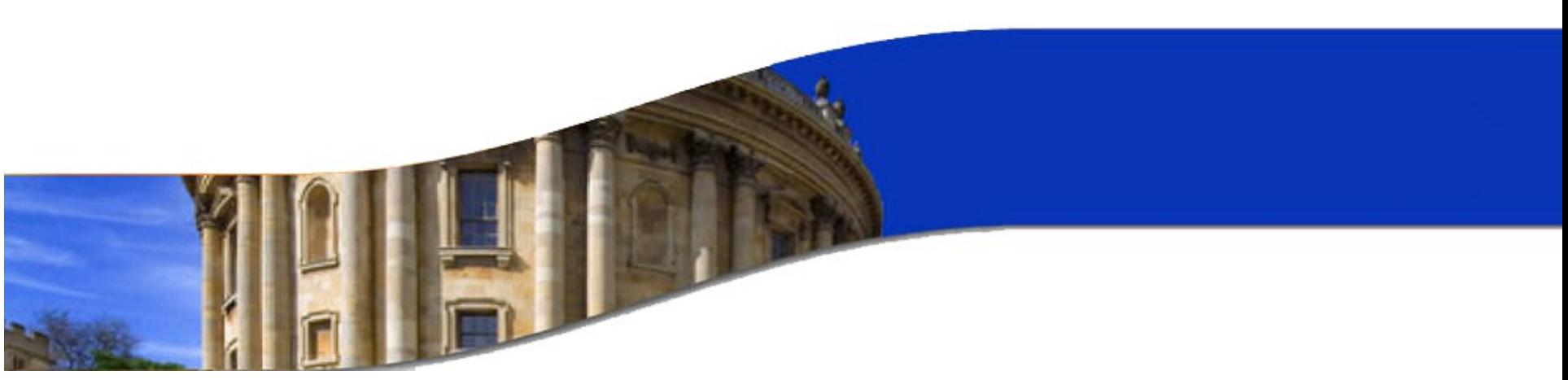

#### Step 1: Composing the Queries

#### Building an XML Application

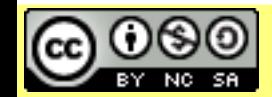

Licensed under a Creative Commons Attribution-Noncommercial-Share Alike 3.0 Unported License

www.xmlsummerschool.com

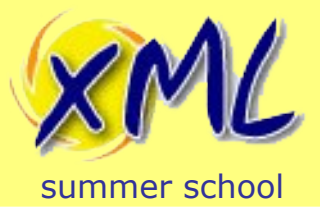

Search by Journal

• Find Articles by Journal ISSN

```
xquery version "1.0";
declare function local:by-journal-issn($issn) {
   collection("/db/pubmed")/PubmedArticleSet/PubmedArticle
     [MedlineCitation/Article/Journal/ISSN eq $issn]
};
let $issn := "1758-2652" return
      local:by-journal-issn($issn)
```
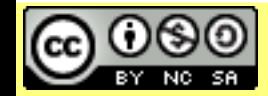

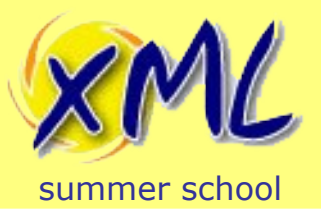

# eXist-db Index Configuration

- PubMed is a big dataset!
- Databases rely on Indexes for performance
- Indexes can be used for:
	- Comparisons
	- Full Text Search
	- Geospatial Calculation
- Indexes are configured in:
	- /db/system/config/db
	- Collection Configuration (collection.xconf)

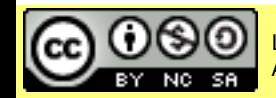

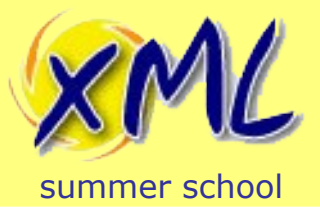

# eXist-db Index Configuration

• `Find Articles by Journal ISSN` comparison is:

[MedlineCitation/Article/Journal/ISSN eq \$issn]

- Index Configuration for /db/pubmed collection
	- /db/system/config/db/pubmed/collection.xconf:

```
<collection xmlns="http://exist-db.org/collection-config/1.0">
     <index>
```

```
\langle!-- journal -->
          <create qname="ISSN" type="xs:string"/>
     </index>
</collection>
```
• **Note**: Need to Re-Index!

Attribution-Noncommercial-Share Alike 3.0 Unported License

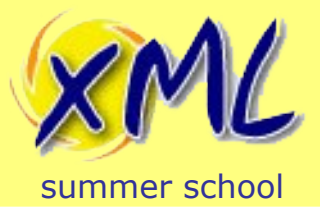

Search by Journal

• Find Articles by Journal Title

```
xquery version "1.0";
declare function local:by-journal-name($name) {
   collection("/db/pubmed")/PubmedArticleSet/PubmedArticle
     [MedlineCitation/Article/Journal/Title eq $name]
};
let $name := "Journal of the International AIDS Society"
return
      local:by-journal-name($name)
```
• What if I don't know the name of the Journal?

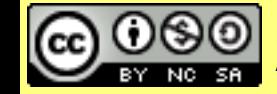

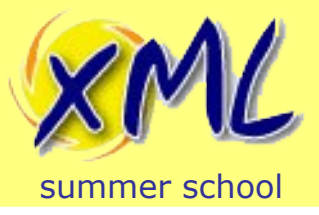

- Full Text Search in eXist-db
	- Not W3C XQuery Full Text
	- Relies on Extension Functions and Lucene Indexes
- You must establish an Index

```
<collection xmlns="http://exist-db.org/collection-config/1.0">
     <index>
```

```
\langle!-- journal -->
 <create qname="ISSN" type="xs:string"/>
 <create qname="Title" type="xs:string"/>
\leqtext qname="Title"/>
```
 </index> </collection>

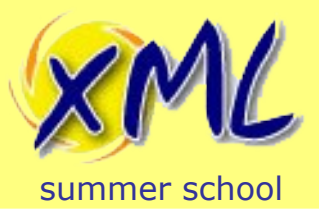

# Full Text Search in eXist-db

- Functions for Full Text:
	- **ft:query**(\$nodes, \$query)
		- Executes a Lucene query against indexed nodes
		- *\$query* is:
			- –Keywords
			- –Lucence Query Syntax
			- –XML Query Description
	- **ft:score**(\$node)
		- In conjunction with ft: query
		- Used in the `*order by*` clause of a FLWOR

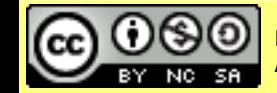

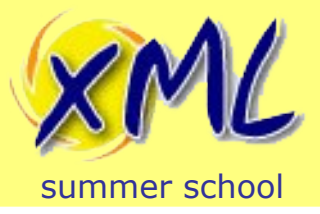

• Find Articles by Journal Title (Full Text)

```
xquery version "1.0";
declare function local:by-journal-name-ft($name) {
 collection("/db/pubmed")/PubmedArticleSet/PubmedArticle
   [ft:query(MedlineCitation/Article/Journal/Title, $name)]
};
let $name := "international" return
      local:by-journal-name-ft($name)
```
• Wildcard Example:

**let** \$name := "bio\*" **return local:by-journal-name-ft**(\$name)

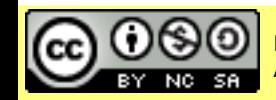

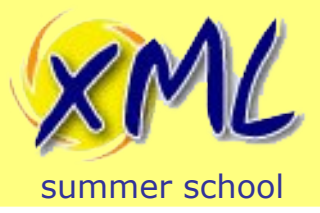

• Find Articles by Journal Title (Full Text)

```
xquery version "1.0";
declare function local:by-journal-name-ft($name) {
 collection("/db/pubmed")/PubmedArticleSet/PubmedArticle
   [ft:query(MedlineCitation/Article/Journal/Title, $name)]
};
let $name := "international" return
      local:by-journal-name-ft($name)
```
• Wildcard Example:

**let** \$name := "bio\*" **return local:by-journal-name-ft**(\$name)

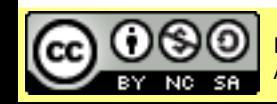

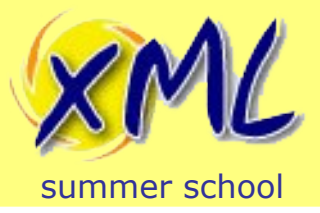

Search by Author

• Find Articles by Author

```
xquery version "1.0";
declare function local:by-author($name) {
   collection("/db/pubmed")/PubmedArticleSet/PubmedArticle
     [MedlineCitation/Article/AuthorList/Author
       [ForeName eq $name or LastName eq $name]
 ]
};
let $name := "Castellano" return
      local:by-author($name)
```
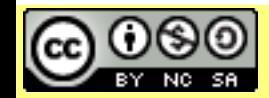

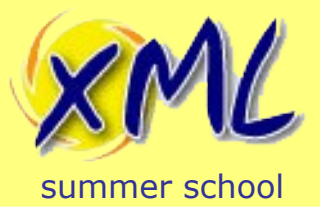

Search by Author

• Find Articles by Author

```
xquery version "1.0";
declare function local:by-author($name) {
   collection("/db/pubmed")/PubmedArticleSet/PubmedArticle
     [MedlineCitation/Article/AuthorList/Author
       [ForeName eq $name or LastName eq $name]
 ]
};
let $name := "Castellano" return
      local:by-author($name)
```
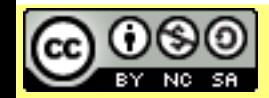

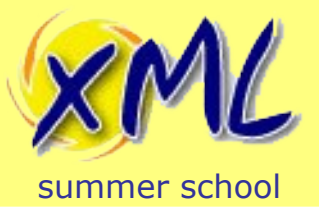

Search by Date

• Published After Year

```
xquery version "1.0";
declare function local:by-date($year as xs:int) {
   collection("/db/pubmed")/PubmedArticleSet/PubmedArticle
     [MedlineCitation/DateCreated/Year ge $year]
};
let $after-year := 2012 return
      local:by-date($after-year)
```
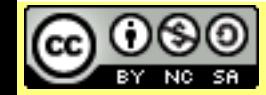

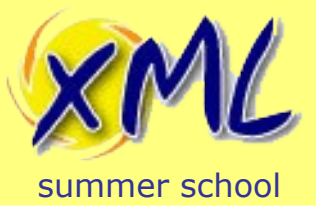

# Search by Keyword

- Article by Keyword
	- ArticleTitle
	- Abstract

```
xquery version "1.0";
declare function local:by-keyword($keyword) {
   collection("/db/pubmed")/PubmedArticleSet/PubmedArticle
     [ft:query(
       (MedlineCitation/Article/Abstract, 
       MedlineCitation/Article/ArticleTitle),
      $keyword)]
};
let $keyword := "medical" return
      local:by-keyword($keyword)
```
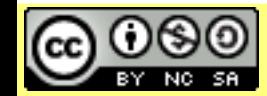

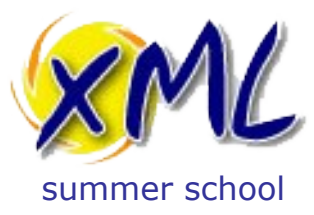

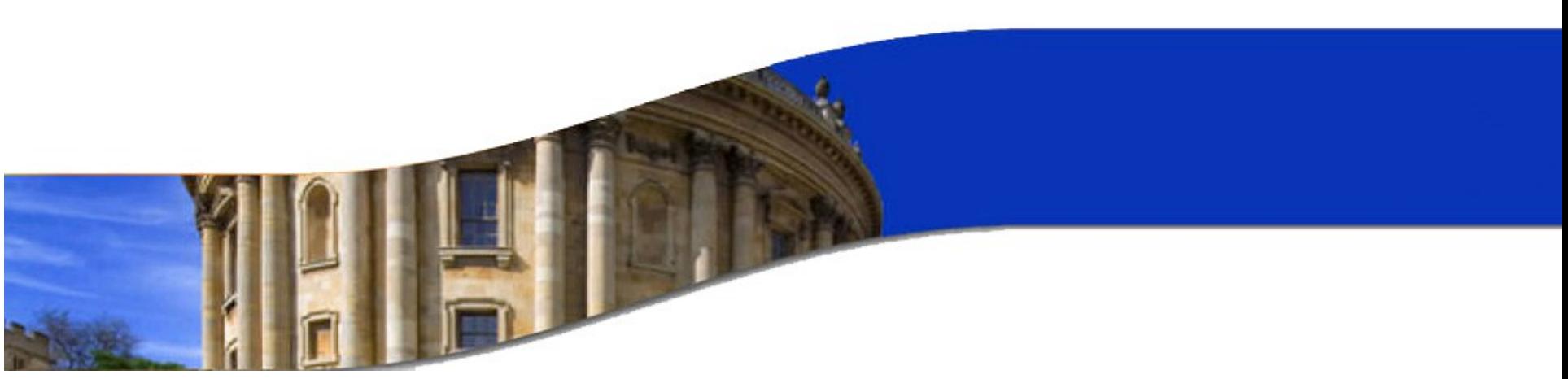

## Step 2: More than just queries

#### Building an XML Application

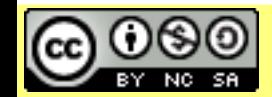

Licensed under a Creative Commons Attribution-Noncommercial-Share Alike 3.0 Unported License

www.xmlsummerschool.com

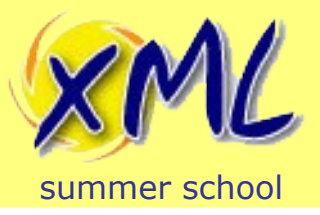

# From Queries to Application

- Its not very "*App*" yet...
	- How do people use my queries?
	- How to remove hard-coded parameter values?
	- How can I deliver Web Pages?

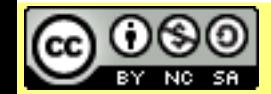

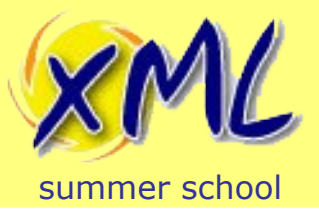

- Store them into the database: /db/pubmed
- Execute by:
	- Admin Client (Requires Software Install)
	- Programming API Call (Requires developers)
	- HTTP call (e.g. Web Browser)
		- Two options:
			- REST Server
			- RESTXQ

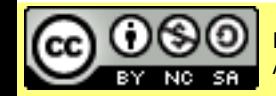

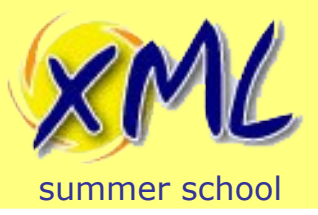

- REST Server: <http://localhost:8080/exist/rest>
	- Append database URI to REST URI
		- <http://localhost:8080/exist/rest/db/pubmed/>
	- RESTful access to DB
		- PUT, POST, DELETE (for document updates)
		- GET (document retrieval)
	- Query execution
		- ? query = or POST XML doc containing query.
	- Stored query execution

• <http://localhost:8080/exist/rest/db/pubmed/find-by-issn.xql>

Attribution-Noncommercial-Share Alike 3.0 Unported License

[www.xmlsummerschool.com](http://www.xmlsummerschool.com/) slide 131

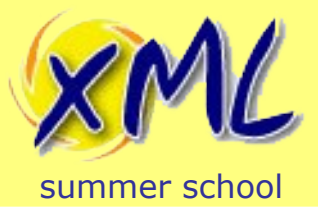

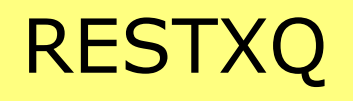

#### • RESTful Annotations for XQuery 3.0 http://localhost:8080/exist/restxq

```
xquery version "3.0";
declare namespace rest = "http://exquery.org/ns/restxq";
declare variable $local:issn := "1758-2652";
declare
     %rest:GET
     %rest:path("/journal/issn")
function local:by-journal-issn() {
   collection("/db/pubmed")/PubmedArticleSet/PubmedArticle
     [MedlineCitation/Article/Journal/ISSN eq $local:issn]
};
```
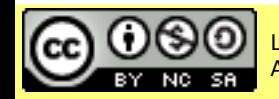

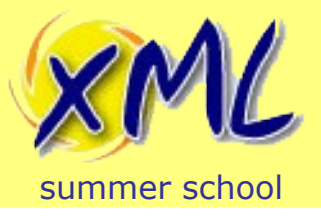

- REST Server
	- Send in Query String of URL or HTML Form
	- Receive with request:get-parameter(\$name, \$def)

```
xquery version "1.0";
declare function local:by-journal-issn($issn) {
   collection("/db/pubmed")/PubmedArticleSet/PubmedArticle
     [MedlineCitation/Article/Journal/ISSN eq $issn]
};
let $issn := request:get-parameter("issn", "1758-2652") 
return
      local:by-journal-issn($issn)
```
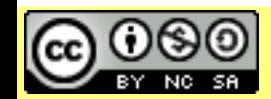

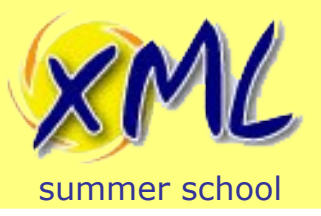

• REST Server: What if there is no parameter?

```
xquery version "1.0";
declare function local:by-journal-issn($issn) {
   collection("/db/pubmed")/PubmedArticleSet/PubmedArticle
     [MedlineCitation/Article/Journal/ISSN eq $issn]
};
let $issn := request:get-parameter("issn", ()) return
     if($issn)then
           local:by-journal-issn($issn)
       else
       (
           response:set-status-code(400),
           <error>You must provide an ISSN e.g.
               {request:get-url()}?issn=1758-2652</error>
\overline{\phantom{a}}
```
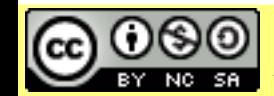

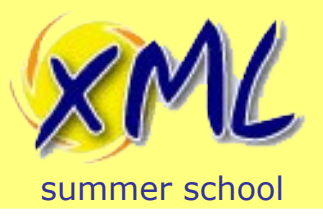

#### Removing hard-coded parameter values

- RESTXQ
	- Use Templates
		- In the path *%rest:path("/journal/issn/{\$issn}"}*

```
xquery version "3.0";
declare namespace rest = "http://exquery.org/ns/restxq";
declare 
     %rest:GET
     %rest:path("/journal/issn/{$issn}")
function local:by-journal-issn($issn) {
   collection("/db/pubmed")/PubmedArticleSet/PubmedArticle
     [MedlineCitation/Article/Journal/ISSN eq $issn]
};
()
```
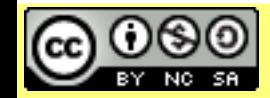

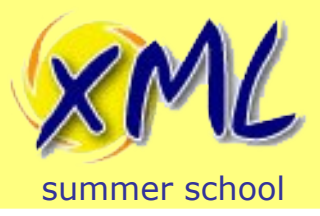

- Use Templates
	- In the Query String
		- %rest:query-param("issn", "{\$issn}")
	- From a HTML Form

– %rest:form-param("issn", "{\$issn}")

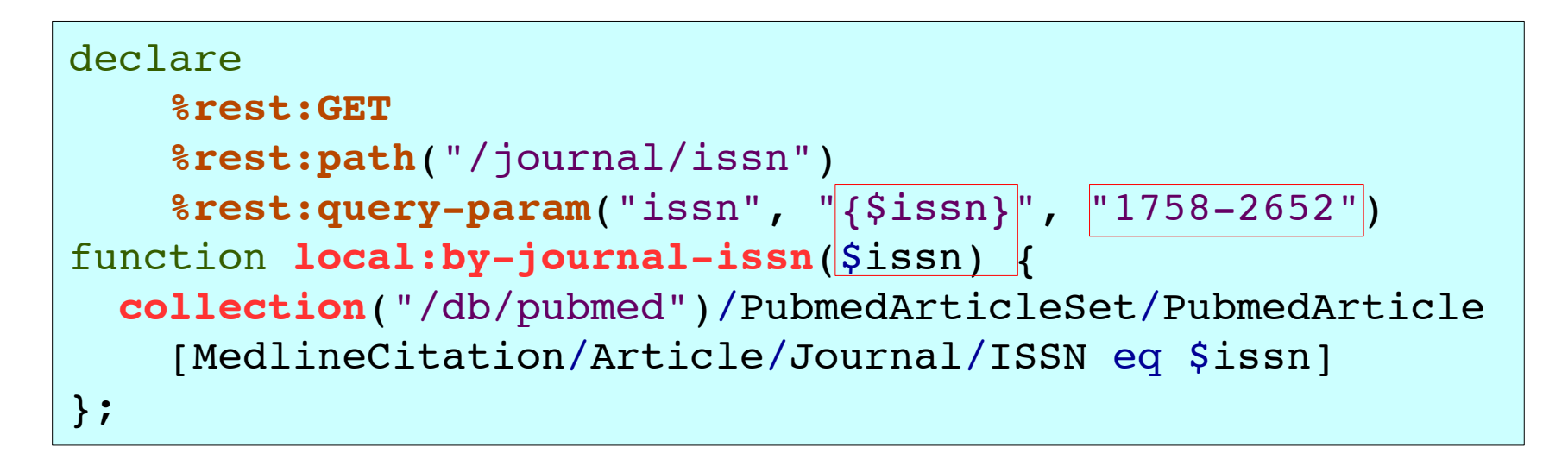

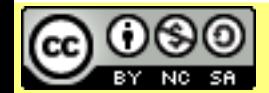

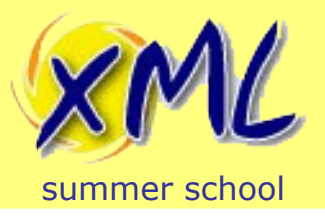

• RESTXQ: What if there is no parameter?

```
declare
     %rest:GET
     %rest:path("/journal/issn")
     %rest:query-param("issn", "{$issn}")
function local:by-journal-issn($issn) {
     if($issn) then
          (: removed for brevity :)
     else
\overline{\phantom{a}} <rest:response>
               <http:response status="400"/>
         </rest:response>,
          <error>You must provide an ISSN e.g.
               {rest:uri()}?issn=1758-2652</error>
\overline{\phantom{a}}
```
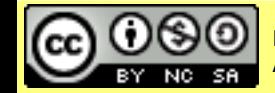

};

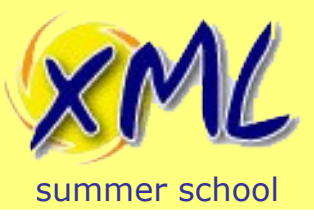

- Use XHTML just as though it was XML
	- Store Images, CSS, JavaScript in db?
- Transform from XML to XHTML
	- XQuery or XSLT
- Serialize appropriately
	- Serializers for HTML, XHTML, HTML5, Text, JSON
	- REST Server
		- declare option exist: serialize "method=html5";
	- RESTXQ

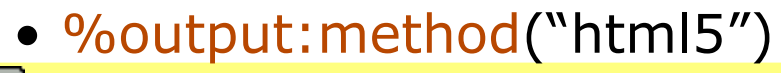

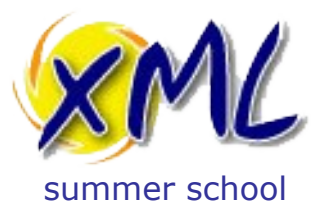

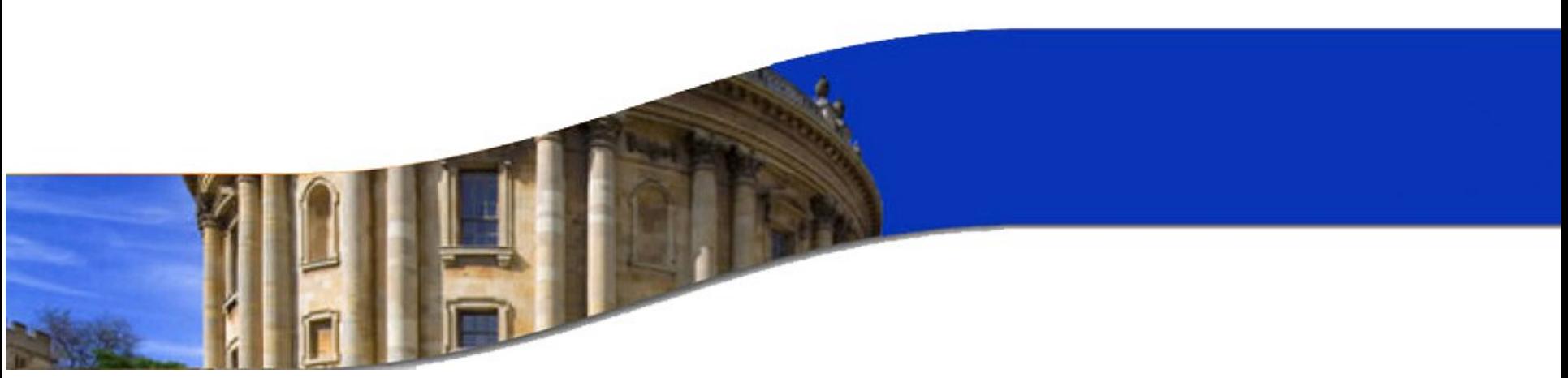

## Step 3: JSON and JavaScript

#### Building an XML Application

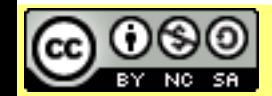

Licensed under a Creative Commons Attribution-Noncommercial-Share Alike 3.0 Unported License

www.xmlsummerschool.com

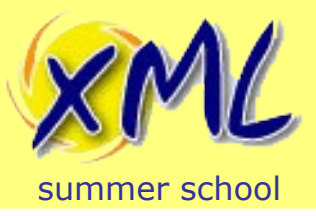

- JavaScript has taken over the Web Browser
- JavaScript (AJAX) can process XML from the Server, but:
	- Most Web developers today want JSON
	- JSON is fine if you don't have Mixed-Content
- Most NXDB can produce JSON:
	- XQJSON: <https://github.com/joewiz/xqjson>
	- output:method("json") e.g. RESTXQ or XSLT and XQuery Serialization 3.1

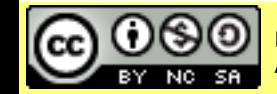

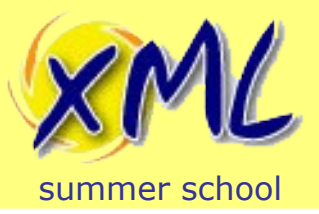

#### XQJSON

Just an XQuery Library Module

Attribution-Noncommercial-Share Alike 3.0 Unported License

- Created by John Snelson / Up: Joe Wicentowski
- Pure XQuery 3.0 = Platform independent :-)
- Uses a specific XML DSL to describe JSON

```
<json type="object">
     <pair name="article" type="object">
         <pair name="journal" type="object">
             <pair name="title" type="string">World 
journal of surgical oncology</pair>
             <pair name="issn" type="string">1477-
7819</pair>
         </pair>
         <pair name="title" type="string">Synchronous 
ipsilateral carcinoma of the...</pair>
     </pair>
</json>
```
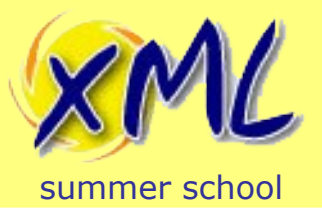

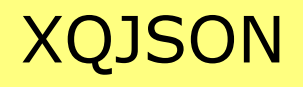

- Bidirectional lossless conversion
	- XML to JSON: xqjson:serialize-json(\$element)

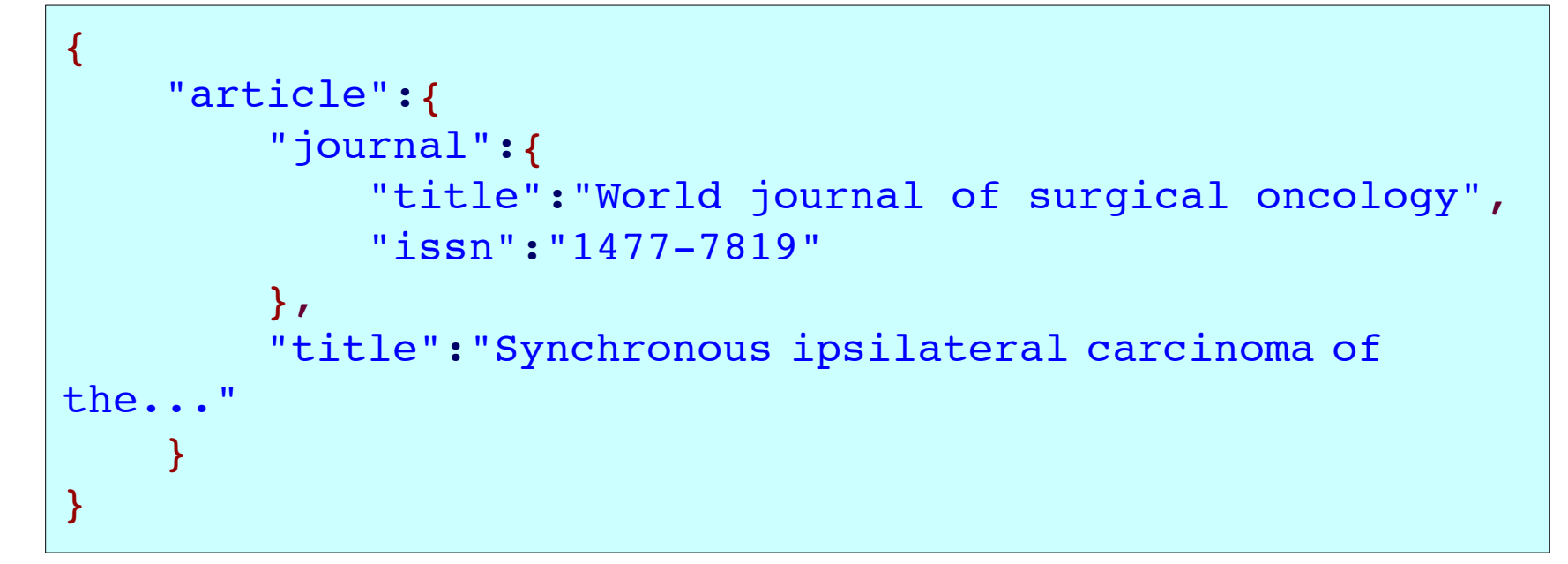

– JSON to XML: xqjson:parse-json(\$json)

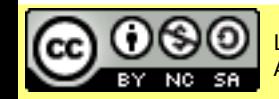

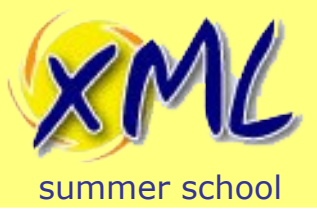

# JSON Serialization: eXist

#### • eXist:

declare option exist:serialize "method=json mediatype=application/json"

```
declare namespace exist =
   "http://exist.sourceforge.net/NS/exist";
declare namespace json = "http://www.json.org";
declare option exist:serialize
   "method=json media-type=application/json";
<container>
       <person>
             <name>adam</name>
             <age json:literal="true">33</age>
      </person>
</container>
```
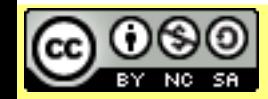

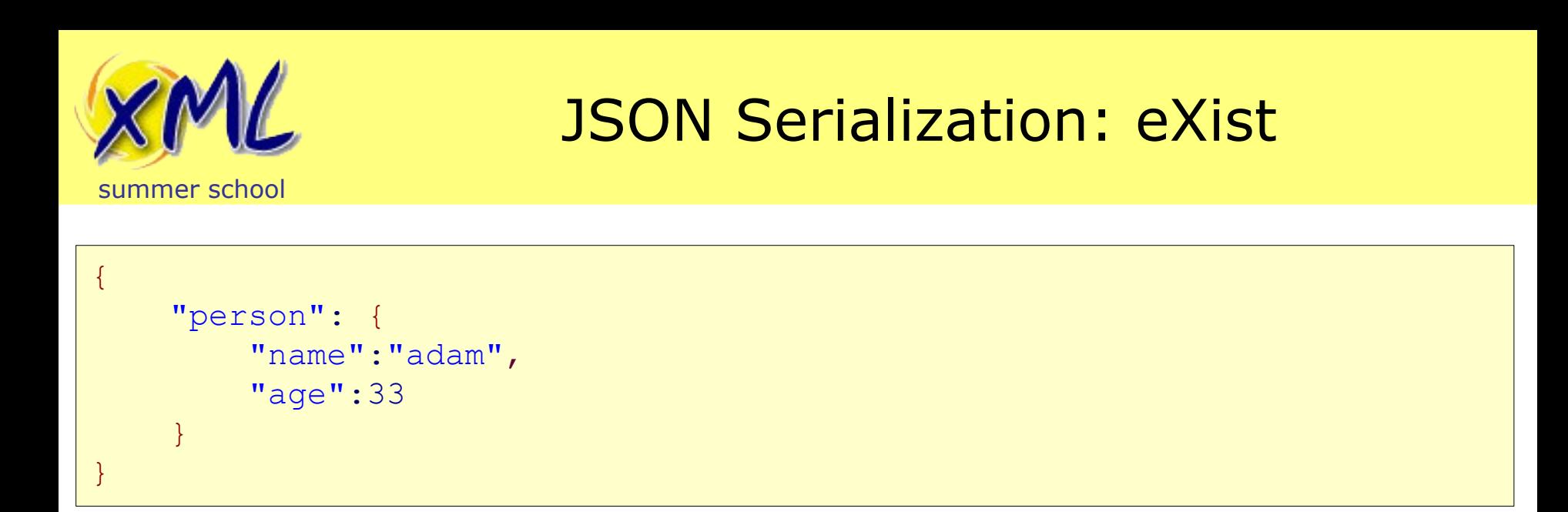

- Array Construction is determined by the cardinality of element names. Can be tricky!
	- Can control by using json:array="true"

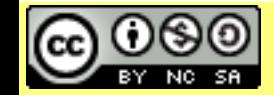
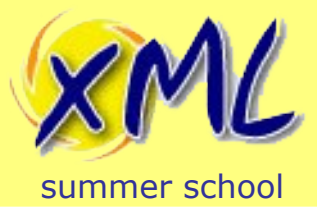

## JSON Serialization: eXist

```
declare namespace exist =
   "http://exist.sourceforge.net/NS/exist";
declare namespace json = "http://www.json.org";
declare option exist:serialize
   "method=json media-type=application/json";
<container>
      <person json:array="true">
             <name>adam</name>
             <age json:literal="true">33</age>
      </person>
</container>
```

```
 "person":[
\left\{ \begin{array}{cc} 0 & 0 & 0 \\ 0 & 0 & 0 \\ 0 & 0 & 0 \\ 0 & 0 & 0 \\ 0 & 0 & 0 \\ 0 & 0 & 0 \\ 0 & 0 & 0 \\ 0 & 0 & 0 \\ 0 & 0 & 0 \\ 0 & 0 & 0 \\ 0 & 0 & 0 \\ 0 & 0 & 0 \\ 0 & 0 & 0 & 0 \\ 0 & 0 & 0 & 0 \\ 0 & 0 & 0 & 0 \\ 0 & 0 & 0 & 0 & 0 \\ 0 & 0 & 0 & 0 & 0 \\ 0 & 0 & 0 & 0 & 0 \\ 0 & 0 & 0 & 0 & 0 \\ 0 & 0 "name":"adam",
                                                                                  "age":33
 }
\sim \sim \sim \sim
```
}

 $\{$ 

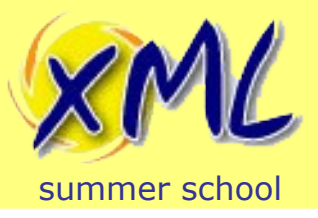

## JSON Serialization: RESTXQ

- RESTXQ %output:method("json")
	- adapts XSLT and XQuery Serialization 3.0
	- Per-function serialization
	- JSON format is implementation-defined

```
declare namespace rest =
   "http://exquery.org/ns/restxq";
declare namespace output =
   "http://www.w3.org/2010/xslt-xquery-serialization";
declare
     %rest:GET
     %output:method("json")
function search:by-journal-issn() {
     <PubmedArticles>
        ...</blah>
     </PubmedArticles>
};
```
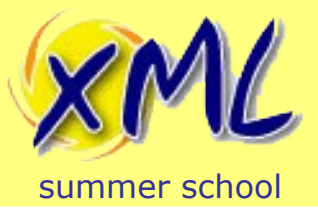

- XSLT and XQuery Serialization 3.1
	- Explicitly specifies how to convert XDM types to JSON
	- Your on your own with mixed-content: node -> string value

```
declare namespace output =
   "http://www.w3.org/2010/xslt-xquery-serialization";
declare option output:method "json"
map {
     "person" : map {
        "name": "adam",
         "age": 33
 }
}
```
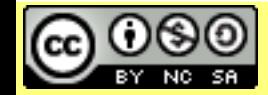

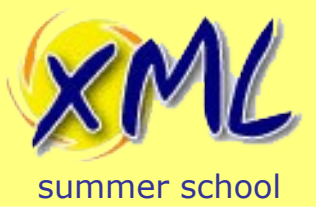

## JSON Serialization: W3C

- Your XQuery looks *like* JSON
	- Serialization of XDM permits Nodes
	- Use XDM 3.1 Array and Map items for control of JSON format

```
declare namespace output =
  "http://www.w3.org/2010/xslt-xquery-serialization";
declare option output:method "json"
map {
    "person" : [
\left\{\begin{array}{ccc} & & \\ & & \end{array}\right\}"name": <name>adam</name>,
          "age": 33
 }
 ]
}
```
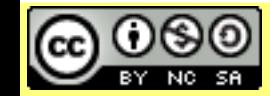

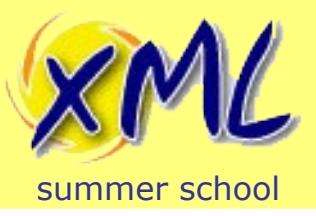

- Simpler to use a JavaScript data-binding framework e.g. Dojo, Angular.js, Ember.js etc...
- BootStrap + Angular.js TODO:

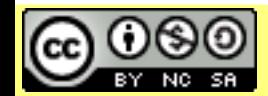

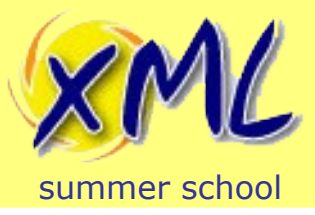

- Things a Web App should/may have:
	- Templating
	- Unit Tests
	- Wizzy JavaScript?
	- PDF
	- Security
	- API
		- URIs
		- Content Negotiation
	- Integration with 3rd Party sites (also internal SQL etc?)

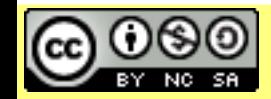